UNIVERSIDADE TECNOLÓGICA FEDERAL DO PARANÁ

FELIPE SANTOS DE MELLO

# **APLICAÇÃO DO GUIA SÉTRA NA VERIFICAÇÃO DO ESTADO LIMITE DE SERVIÇO REFERENTE A VIBRAÇÃO EXCESSIVA EM UMA PASSARELA DE MADEIRA**

CAMPO MOURÃO 2019

#### FELIPE SANTOS DE MELLO

# **APLICAÇÃO DO GUIA SÉTRA NA VERIFICAÇÃO DO ESTADO LIMITE DE SERVIÇO REFERENTE A VIBRAÇÃO EXCESSIVA EM UMA PASSARELA DE MADEIRA**

Trabalho de Conclusão de Curso de Graduação apresentado à Disciplina de Trabalho de Conclusão de Curso 2, do Curso Superior em Engenharia Civil do Departamento Acadêmico de Construção Civil – DACOC - da Universidade Tecnológica Federal do Paraná - UTFPR, para obtenção do título de bacharel em engenharia civil.

Orientador: Prof. Dr. Marcelo Rodrigo Carreira

CAMPO MOURÃO 2019

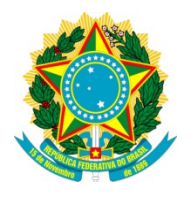

**Ministério da Educação Universidade Tecnológica Federal do Paraná Câmpus Campo Mourão Diretoria de Graduação e Educação Profissional Departamento Acadêmico de Construção Civil Coordenação de Engenharia Civil**

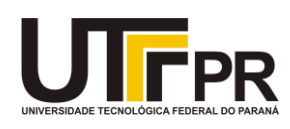

## **TERMO DE APROVAÇÃO**

**Trabalho de Conclusão de Curso**

# **APLICAÇÃO DO GUIA SÉTRA NA VERIFICAÇÃO DO ESTADO LIMITE DE SERVIÇO REFERENTE A VIBRAÇÃO EXCESSIVA EM UMA PASSARELA DE MADEIRA**

**por**

### **Felipe Santos de Mello**

Este Trabalho de Conclusão de Curso foi apresentado às 9h do dia 02 de dezembro de 2019 como requisito parcial para a obtenção do título de ENGENHEIRO CIVIL, pela Universidade Tecnológica Federal do Paraná. Após deliberação, a Banca Examinadora considerou o trabalho aprovado.

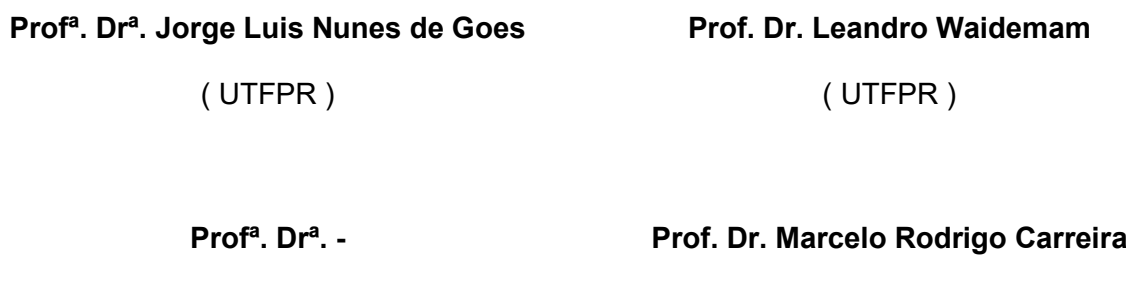

**Co-orientador**

(( UTFPR )

Responsável pelo TCC: **Prof. Me. Valdomiro Lubachevski Kurta**

Coordenador do Curso de Engenharia Civil: **Prof. Dra. Paula Cristina de Souza**

*A Folha de Aprovação assinada encontra-se na Coordenação do Curso.*

(UTFPR) *Orientador*

#### **AGRADECIMENTOS**

Ao longo de todo o curso de Engenharia Civil fui desafiado por inúmeras batalhas e dificuldades, que sem algumas pessoas seria muito mais difícil de vencêlas. Por isso, tenho o dever e o prazer de agradecer a todos que me ajudaram.

À minha mãe, a base de toda a minha moralidade e educação, a mulher que me proporcionou tudo que eu mais precisei durante todo esse tempo longe de casa. Sem você, com toda a certeza chegaria até aqui.

À minha família, minhas irmãs Tanielle, Meiryelle e Francyelle que também me ajudaram nos momentos mais difíceis e não deixaram que eu perdesse o ânimo por qualquer preocupação.

Aos meus professores, por passarem todo o seu conhecimento e conselhos, em especial ao meu professor orientador Marcelo Carreira, por ser uma pessoa excepcional, paciente, e um ótimo profissional.

Aos meus amigos que ganhei durante todo o curso, em especial a Andrei Nakaiama, João Gabriel, Valdir Milan, Matheus Constantino, Léo Borges, Edson Kawasaki, Paulo Pasquim, Nathalia Hernandes, Jheniffer Silva e Luana Franco que residiram comigo me ajudando como uma família e Matheus Mendes que esteve comigo durante horas e dias de estudo, trocando conhecimento, momentos difíceis e felizes.

#### **RESUMO**

Em edificações que recebem ações dinâmicas do caminhar humano como passarelas é indispensável que essas proporcionem conforto e segurança para seus usuários, visto que frequências do passo de pedestres podem ser muito próximas da frequência natural desse tipo de estrutura. Para passarelas em madeira, aço ou concreto, nacionalmente, não há normativas que recomendem a verificação de acelerações em passarelas. Neste cenário, o seguinte estudo consiste na análise dinâmica computacional, pelo método dos elementos finitos, de uma passarela de madeira hipotética, simplesmente apoiada, empregando carregamentos recomendados pelo guia de projeto francês SÉTRA (2006), simulando o desempenho estrutural dinâmico por meio do software SCIA Engineer versão estudante. Com os resultados obtidos foi possível constatar que a passarela possui modos de vibração nas direções vertical e horizontal dentro dos parâmetros recomendados pelo guia francês e demais normativas internacionais, além de proporcionar conforto para os usuários por não apresentar vibrações excessivas caso viesse a ser executada.

**Palavras-chave:** Passarela. Vibrações. Estruturas em madeira. Método dos Elementos Finitos. Análise Dinâmica.

#### **ABSTRACT**

In constructions that receive dynamic loading of walking human like footbridges it is essential that those provide comfort and security for his users, since frequencies of the pedestrians' step can be very near of the natural frequency of this type of structure. For footbridges in wood, steel or concrete, in Brazil, there are no standards ones that recommend the checking of acceleration in footbridges. In this scenery, the next study consists of the computational dynamic analysis, for the method of the finite elements, of a hypothetical wooden footbridge, simply supported, employing loads recommended by the guide of French project SÉTRA (2006), simulating the dynamic structural performance through the software SCIA Engineer student version. With the obtained results it was possible to verify that the footbridge has modes of vibration in the vertical and horizontal directions within the parameters recommended by the French guide and other international norms, besides providing comfort to the users because it does not present excessive vibrations if it were to be performed.

**Keywords:** Footbridge. Vibrations. Wooden structures. Finite Element Method. Dynamic Analysis.

## **LISTA DE ILUSTRAÇÕES**

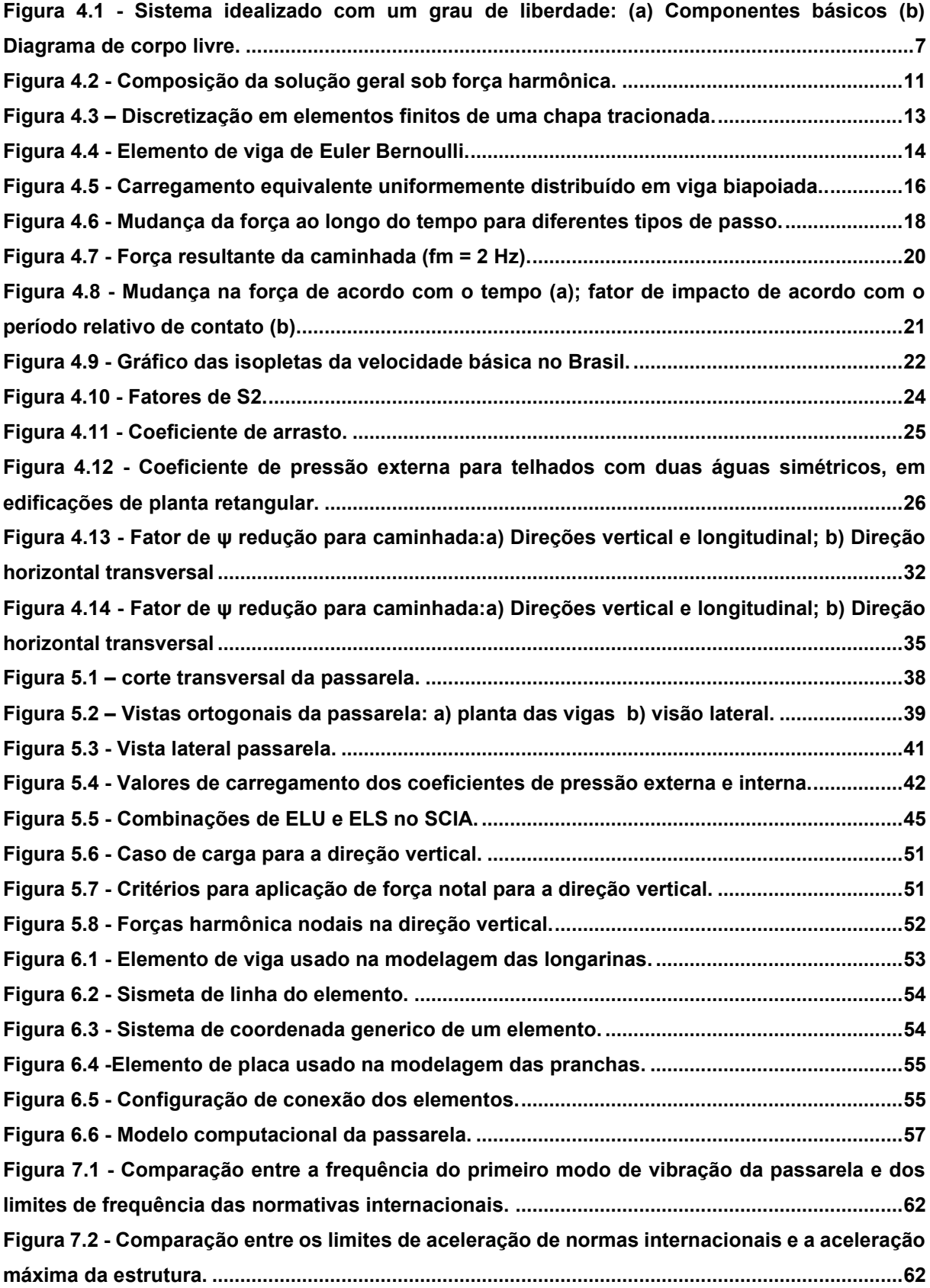

### **LISTA DE TABELAS**

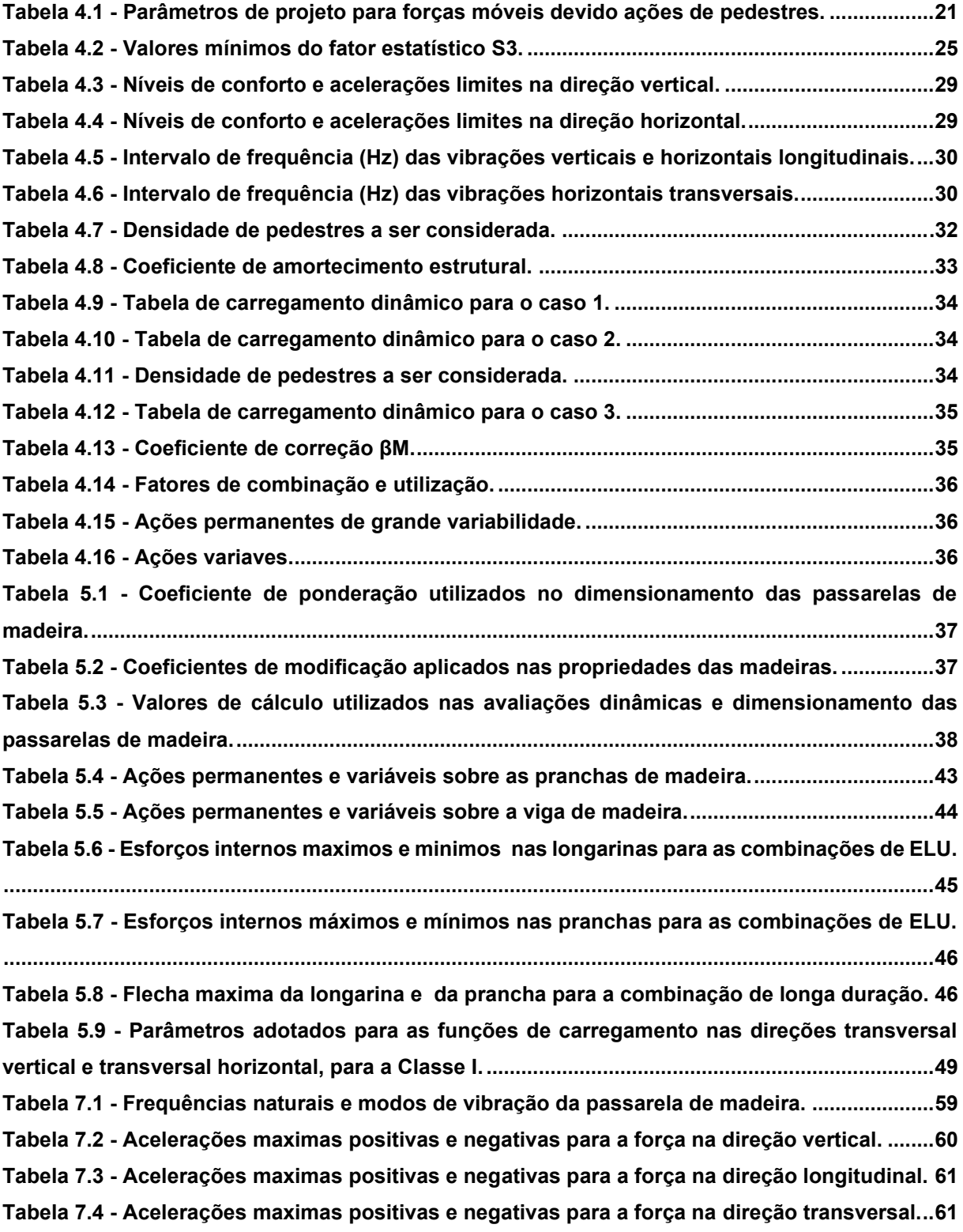

## **LISTA DE QUADROS**

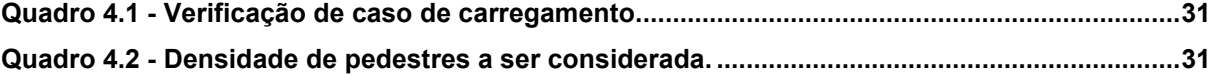

## **LISTA DE ABREVIATURAS E SIGLAS**

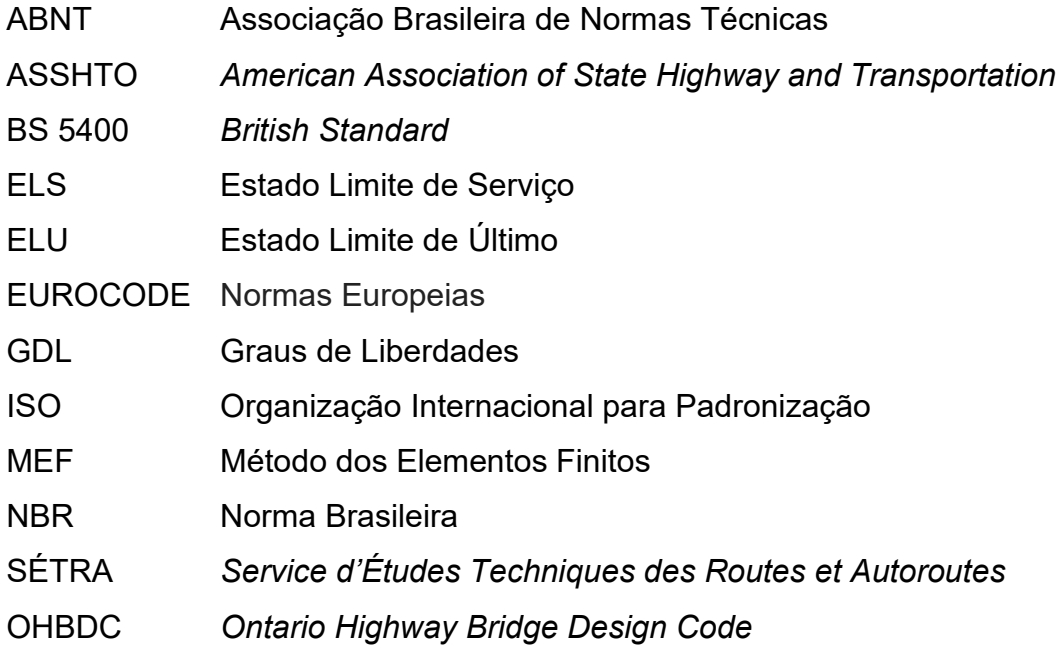

# **LISTA DE SÍMBOLOS**

Letras romanas maiúsculas

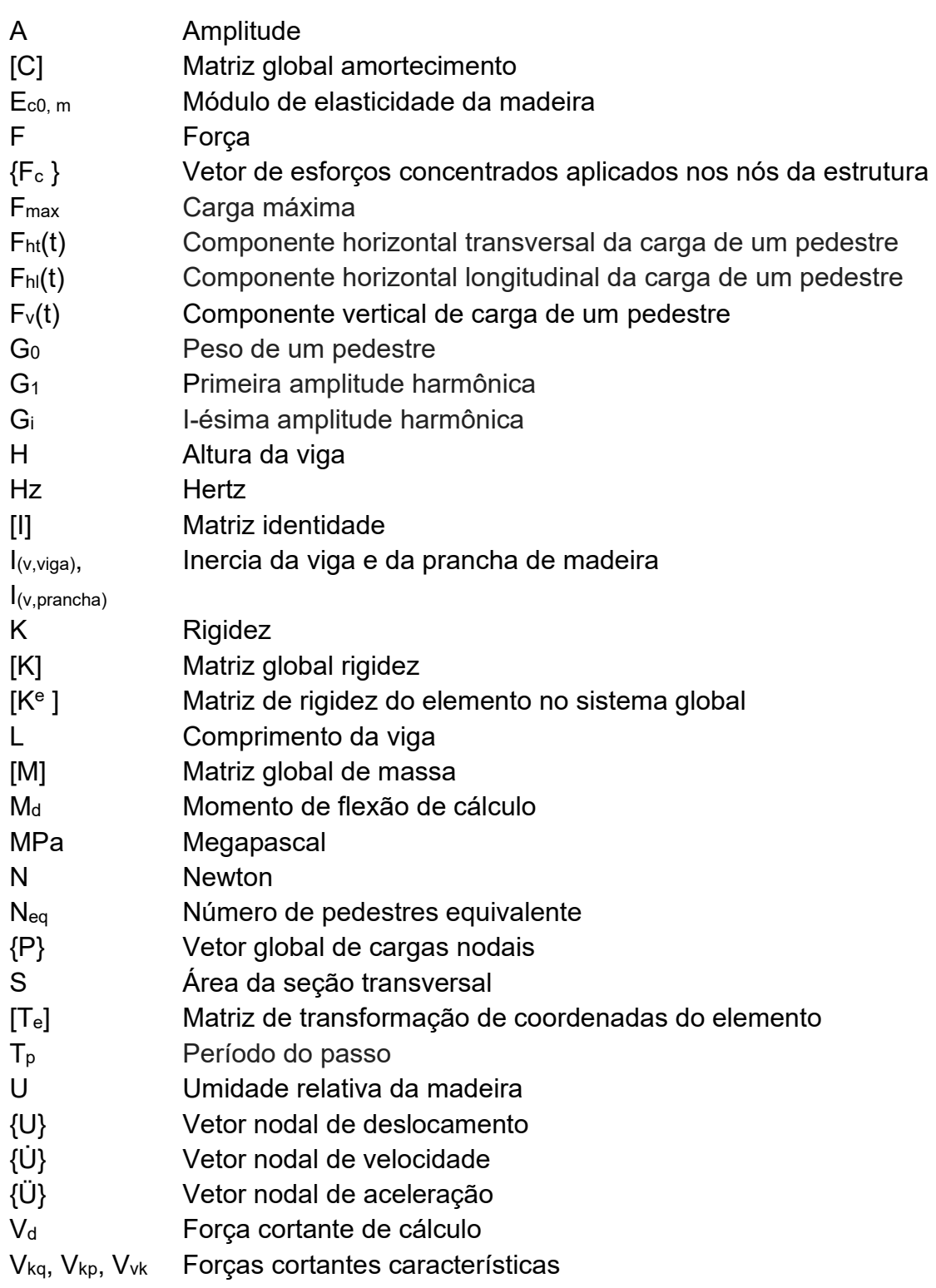

Letras romanas minúsculas

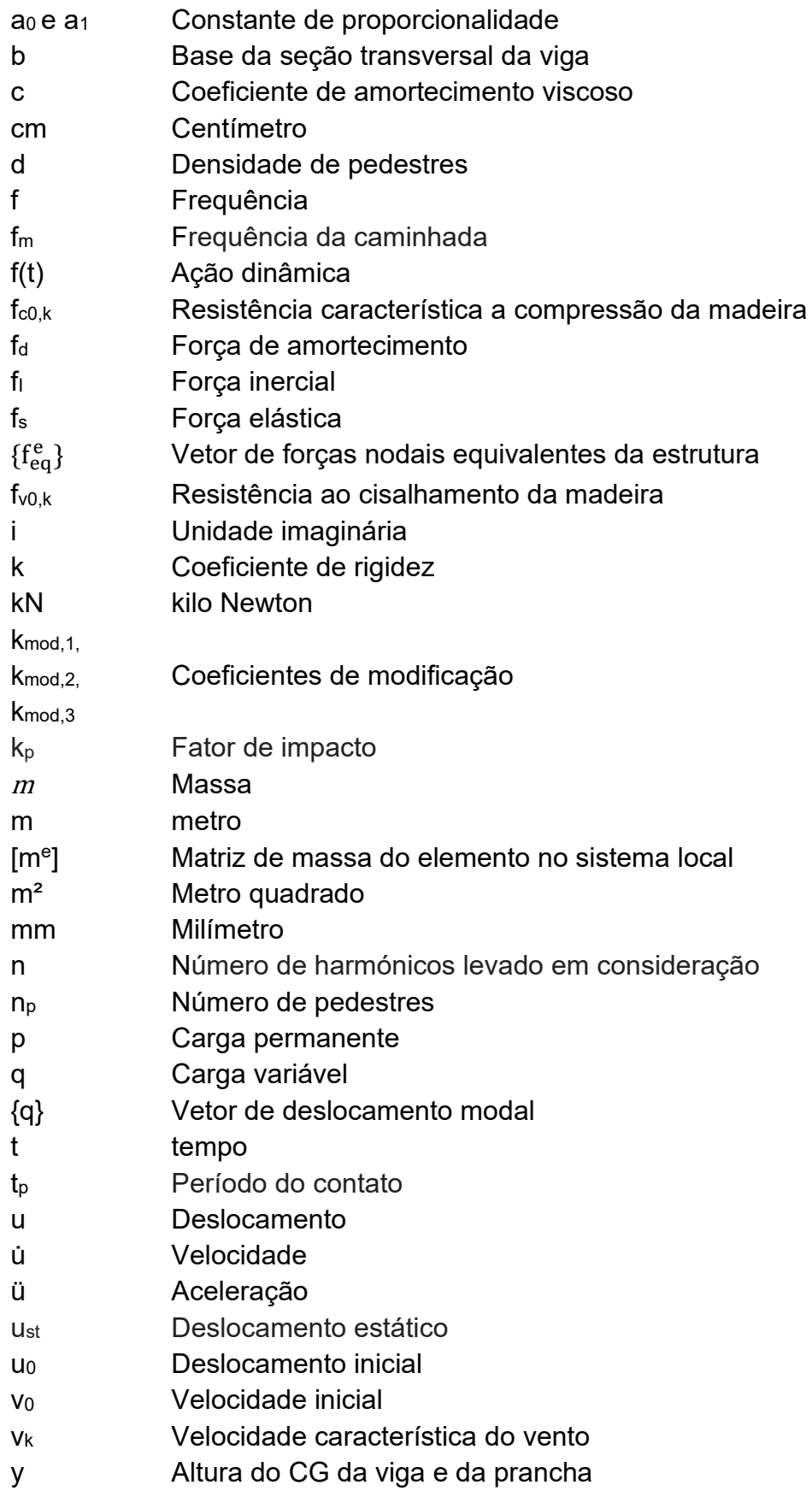

## Letras gregas maiúsculas

- $\Delta_{\nu}$ Incremento de deslocamento vertical
- Fator de minoração
- <sup>0</sup> Fator de combinação
- Φ Ângulo de fase
- Φ<sup>i</sup> Ângulo de fase do i-ésimo harmônico
- [Φ] Matriz modal

## Letras gregas minúsculas

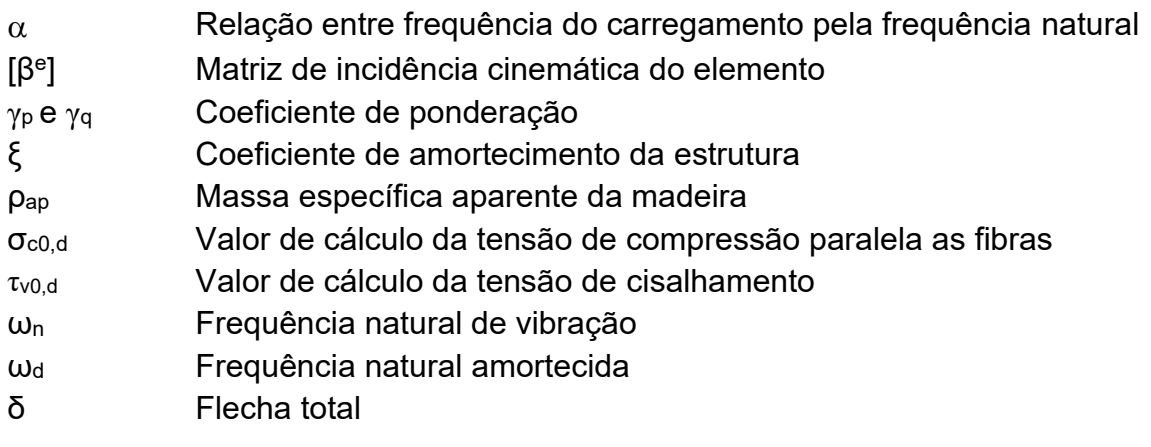

# **SUMÁRIO**

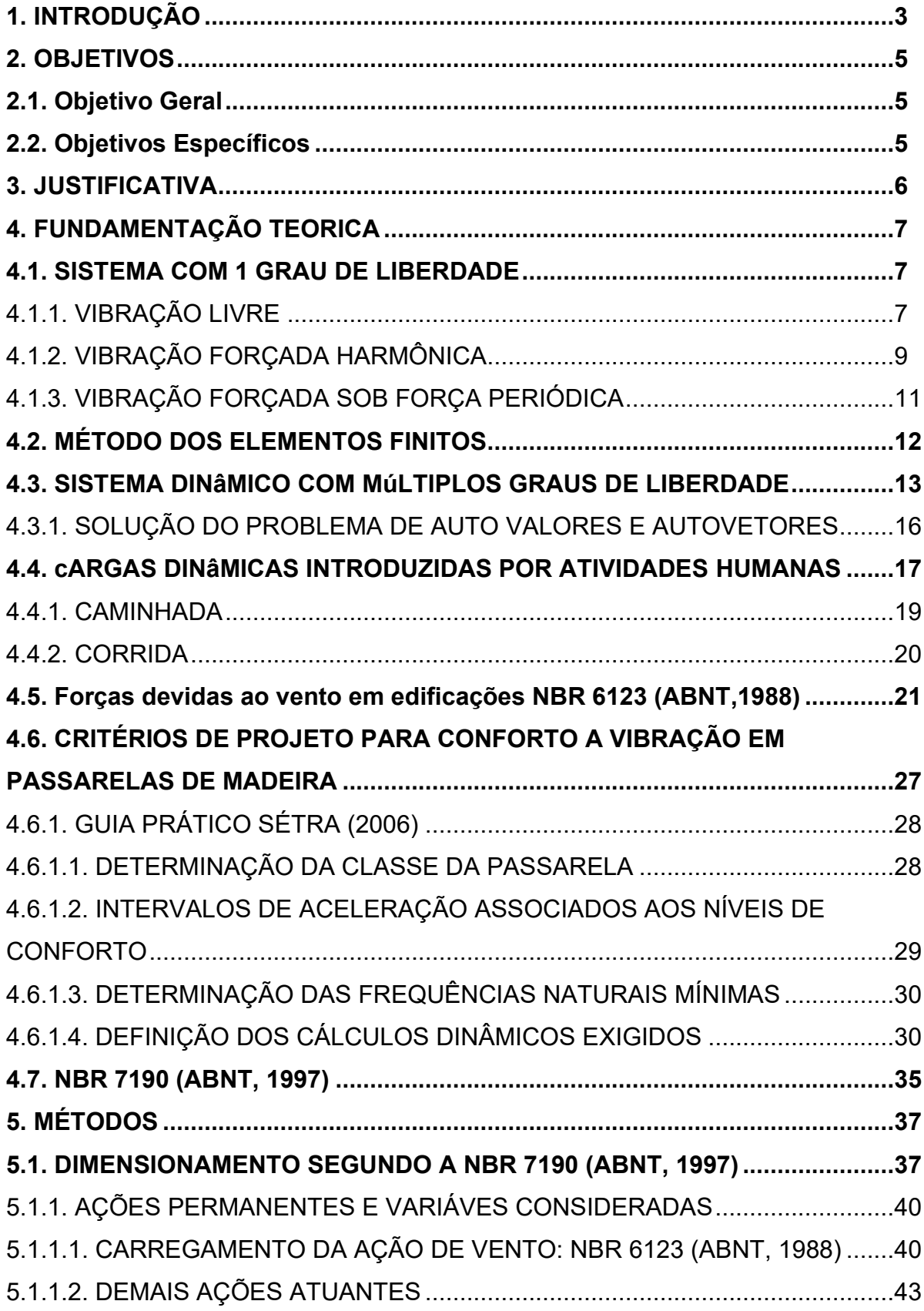

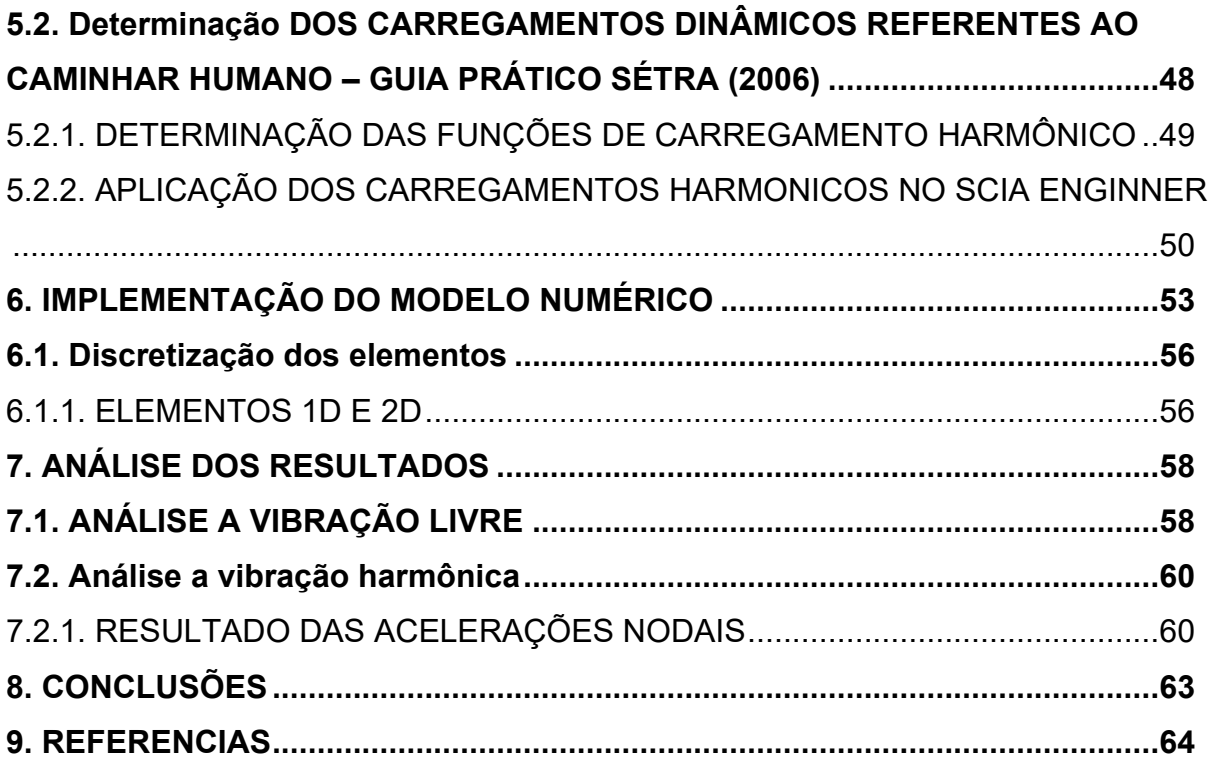

#### <span id="page-15-0"></span>**1. INTRODUÇÃO**

As estruturas civis são dimensionadas levando em conta seu comportamento frente a ações estáticas como ações permanentes e variáveis de forma a garantir que elas não percam a estabilidade, além de proporcionar conforto a seus usuários. Porém, em estruturas esbeltas, sobretudo aquelas nas quais o carregamento mobiliza forças de inércia, deve-se realizar a análise dinâmica a fim de considerar os efeitos dinâmicos do carregamento que atua sobre ela e evitar que a mesma atinja um determinado Estado Limite. Novas técnicas construtivas vêm sendo desenvolvidas nos últimos anos no mundo todo e pesquisas associadas a produção de materiais mais resistentes, como o aço e concreto, permitem a construção de edificações com vãos maiores e estruturas mais esbeltas. Em geral, essas construções tendem a apresentar vibrações excessivas sobretudo nos casos em que a capacidade de dissipação de energia é baixa.

No caso do material estrutural madeira, embora sua resistência não obteve um aumento considerável nos últimos anos como os demais materiais supracitados, o modulo de elasticidade é relativamente baixo. Consequentemente, nas estruturas de madeira as frequências naturais normalmente também são menores. Diante disso, ações dinâmicas como o caminhar e a corrida sobre passarelas de madeira podem levar essas estruturas ao Estado Limite de vibração excessiva e desconforto ao usuário.

As normas de projeto de estruturas de madeira NBR 7190 (ABNT, 1997), de estruturas de concreto NBR 6118 (ABNT, 2014) e de estruturas metálicas NBR 8800 (ABNT, 2008) recomendam frequências naturais mínimas para pisos submetidos a ação do caminhar, mas não definem um critério para limitar a vibração. Já algumas normas internacionais e guias de projeto definem uma faixa crítica de frequência natural mais específica e uma metodologia para o cálculo e verificação das acelerações verticais e horizontais (SÉTRA, 2006; EUROCODE 5-2, 2004; EUROCODE 1, 2005).

Neste contexto destaca-se o Guia Prático SÉTRA (2006), pois se trata de uma norma mais recente em relação as demais e, de acordo com Peña (2015), o guia francês é mais conservador e contempla uma verificação mais apurada em relação a

demais normas europeias.

Assim, esse trabalho visa demonstrar a aplicação do Guia Prático SÉTRA (2006) na verificação do Estado Limite de Serviço (ELS) de vibração excessiva de uma passarela hipotética em viga de madeira. Adicionalmente pretende-se compreender melhor o comportamento dinâmico de tais estruturas na fase de projeto, a fim de evitar o surgimento de problemas posteriores.

#### <span id="page-17-1"></span><span id="page-17-0"></span>**2. OBJETIVOS**

#### 2.1. OBJETIVO GERAL

Exemplificar a aplicação do Guia Prático SÉTRA (2006) na verificação do Estado Limite de Serviço (ELS) referente a vibração excessiva em uma passarela em viga de madeira.

#### <span id="page-17-2"></span>2.2. OBJETIVOS ESPECÍFICOS

- Identificar as ações introduzidas nas passarelas em função do caminhar humano conforme bibliografia internacional;
- Conhecer os limites aceitáveis de vibração em passarelas de madeira para a ação do caminhar humano;
- Conhecer os critérios do Guia Prático SÉTRA (2006) para verificação do Estado Limite de Serviço referente a vibração excessiva em passarelas;
- Dimensionar, conforme a norma NBR 7190 (ABNT,1997), uma passarela em viga de madeira;
- Calcular, por meio de simulação numérica no software SCIA Engineer, a resposta a vibração forçada da passarela;
- Demostrar a aplicação do critério do Guia Prático SÉTRA (2006) na verificação do estado limite de vibração.

#### <span id="page-18-0"></span>**3. JUSTIFICATIVA**

A análise estática das estruturas tem como objetivo determinar através de cálculos matemáticos os deslocamentos estruturais, os esforços internos nos elementos e as reações nos apoios. No entanto, nos casos em que os carregamentos mobilizam forças de inercia é necessário a análise dinâmica a fim de levar em conta os efeitos dinâmicos dos carregamentos na resposta da estrutura.

Diante disso, é preciso considerar as ações dinâmicas que podem atuar na estrutura. Estas, sempre variam ao longo do tempo ou sua intensidade, posição, direção, sentido e podem ser decorrentes de equipamentos móveis ou partes moveis como veículos, compactadores, turbinas, centrifugadores, como também ações advindas do vento, explosões, sismos e até mesmo forças decorrentes do caminhar humano. Essas ações estão sujeitas a danificar as estruturas por meio de vibrações provocando fadiga em seus materiais e afetar o uso no que diz respeito ao conforto humano e ao desempenho necessário da estrutura.

A norma brasileira em vigor, NBR 7190 – Projeto de Estruturas em Madeira (ABNT, 1997), não é muito clara a respeito dos critérios de verificação de deslocamento (flecha estática) de estruturas de madeira submetidas a ações dinâmicas. Assim, estudar critérios para verificar o ELS de vibração excessiva em passarelas de madeira é essencial para o projeto destas estruturas.

#### <span id="page-19-0"></span>**4. FUNDAMENTAÇÃO TEORICA**

Neste capítulo é apresentado a formulação matemática utilizada para se obter as frequências naturais e as respostas das estruturas submetidas a um carregamento dinâmico. É também mostrado normas e guia de projetos internacionais com relação aos níveis de vibração permitido em estruturas quanto ao conforto e segurança, normas de projeto para o dimensionamento estático de uma passarela de madeira e uma revisão bibliográfica relativa as ações humanas solicitantes em estruturas como a caminhada e a corrida.

#### <span id="page-19-1"></span>4.1. SISTEMA COM 1 GRAU DE LIBERDADE

#### <span id="page-19-2"></span>4.1.1. VIBRAÇÃO LIVRE

Na Figura 4.1 (a) é mostrado um oscilador harmônico amortecido no qual o único movimento possível é  $u(t)$ . Tem-se então um sistema dinâmico com um grau de liberdade. O diagrama de corpo livre da massa  $m$  é mostrado na Figura 4.1 (b), na qual observa-se a força elástica  $f_{\!s}$ , a força de amortecimento  $f_{d}$ , que proporciona a dissipação de energia do sistema e a força inercial proporcional  $f_i$  em sentido contrário ao movimento.

A ideia de que uma massa em movimento produz uma força inercial  $f_i$  em sentido contrário ao movimento foi sugerida por *D' Alembert* e é utilizada na solução de problemas de dinâmica estrutural pois possibilita que as equações de movimento sejam expressas como equações de equilíbrio dinâmico (CLOUGH; PENZIEN, 2003).

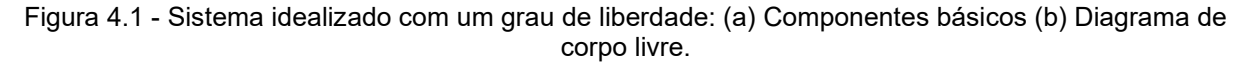

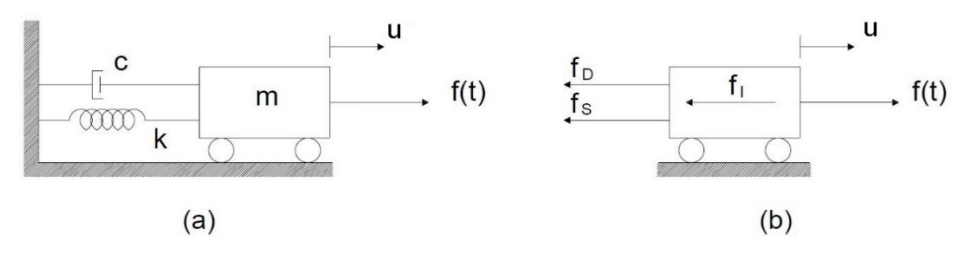

Fonte: adaptado de CLOUGH e PENZIEN (1995)

Observando-se o diagrama de corpo livre da Figura 4.1b, pode-se escrever a equação de equilíbrio dinâmico da massa m como:

$$
f_1 + f_2 + f_5 = f(t) \tag{4.1}
$$

onde:

$$
f_I = m\ddot{u} \tag{4.2}
$$

$$
f_D = c\dot{u} \tag{4.3}
$$

$$
f_S = ku \tag{4.4}
$$

Onde  $m$ ,  $c \in k$  são respectivamente, a massa, coeficiente de amortecimento viscoso e a rigidez do elemento;  $\ddot{u}, \dot{u}$  e  $u$  são a aceleração, velocidade e deslocamento, respectivamente e  $f(t)$  é a força aplicada no sistema.

Substituindo as equações (4.2), (4.3) e (4.4) em (4.1) obtém-se a equação do movimento da massa m, ou seja:

$$
m\ddot{u} + c\dot{u} + ku = f(t) \tag{4.5}
$$

Para o caso de vibração livre não amortecida a equação diferencial do movimento expressa na equação (4.5) pode ser simplificada para a forma homogênea:

$$
m\ddot{u} + ku = 0 \tag{4.6}
$$

A vibração livre pode ser ocasionada por uma perturbação inicial que pode ser representada por:

$$
\begin{cases}\n u(0) = u_0 \\
 \dot{u}(0) = v_0\n\end{cases} (4.7)
$$

É possível determinar a equação que rege o comportamento dinâmico do sistema resolvendo a equação diferencial de movimento (4.6) de forma a satisfazer as condições iniciais da Equação (4.7), SORIANO (2014). Assim tem-se:

$$
u(t) = \frac{v_0}{\omega_0} \operatorname{sen}(\omega_n t) + u_0 \operatorname{cos}(\omega_n t) \tag{4.8}
$$

A Equação (4.8) pode ser resumida para a Equação (4.9) ao se definir o ângulo de fase  $\phi$  e a amplitude  $\alpha$  em função das condições iniciais. Sendo assim:

$$
u(t) = a \cdot \text{sen}(\omega_n t - \phi) \tag{4.9}
$$

com

$$
a = \sqrt{u_0^2 + (\frac{v_0}{\omega_n})^2}
$$
 (4.10)

$$
\phi = \arctg\left(\frac{v_0}{u_0 \omega_n}\right) \tag{4.11}
$$

A frequência natural de vibração  $\omega_n$  é dada por:

$$
\omega_n = \sqrt{\frac{k}{m}}\tag{4.12}
$$

#### <span id="page-21-0"></span>4.1.2. VIBRAÇÃO FORÇADA HARMÔNICA

Na vibração forçada harmônica a excitação pode ser representada por funções trigonométricas seno ou cosseno e seu estudo é muito importante pois as conclusões obtidas podem ser usadas para a solução de sistemas discretos submetidos uma força periódica arbitrária uma vez que este carregamento pode ser decomposto em uma série de funções harmônicas, SORIANO (2014).

Supondo que o sistema mostrado na Figura 4.1 (a) esteja sujeito a um carregamento harmônico senoidal  $f(t)$  com amplitude  $P_0$  e frequência  $\omega$ , a equação de movimento do sistema pode ser escrita como mostrado na Equação (4.13):

$$
m\ddot{u}(t) + c\dot{u}(t) + ku(t) = P_0 \cos(\omega t) \qquad (4.13)
$$

A solução homogênea, segundo CARREIRA (2018), da Equação (4.13) nesse caso se torna:

$$
uh(t) = e^{-\xi \omega_n t} [A cos(\omega_D t) + B sin(\omega_D t)]
$$
\n(4.14)

onde  $\xi$  é o coeficiente de amortecimento adimensional,  $\omega_D$  é a frequência natural amortecida em (rad/s) e  $A \in B$  são constantes que definem a amplitude do movimento e são calculadas pelas Equações (4.15) e (4.16) respectivamente.

$$
A = u_0 - \frac{p}{k} \left[ \frac{(1 - \alpha^2)}{(1 - \alpha^2)^2 + (2\xi\alpha)^2} \right]
$$
(4.15)

$$
B = \frac{u_0}{\omega_D} + \frac{\xi u_0}{\sqrt{1 - \xi^2}} - \frac{p\xi}{k\sqrt{1 - \xi^2}} \left[ \frac{1 + \alpha^2}{(1 - \alpha^2)^2 + (2\xi\alpha)^2} \right]
$$
(4.16)

Sendo que  $\alpha$  é igual a razão  $\frac{\omega}{\omega_n}$ .

A Equação (4.17), CARREIRA (2018), mostra a solução particular (estacionaria) para Equação (4.13).

$$
u_p(t) = C\cos(\omega t) + E\sin(\omega t) \tag{4.17}
$$

Onde  $C$  e  $E$  são constantes que definem a amplitude da resposta particular e são calculadas pelas Equações (4.18) e (4.19) respectivamente.

$$
C = \frac{p}{k} \left[ \frac{(1 - \alpha^2)}{(1 - \alpha^2)^2 + (2\xi\alpha)^2} \right]
$$
(4.18)

$$
E = \frac{p}{k} \left[ \frac{2\xi \alpha}{(1 - \alpha^2)^2 + (2\xi \alpha)^2} \right]
$$
(4.19)

A Figura 4.3 a seguir ilustra o gráfico com a solução particular, homogênea e geral.

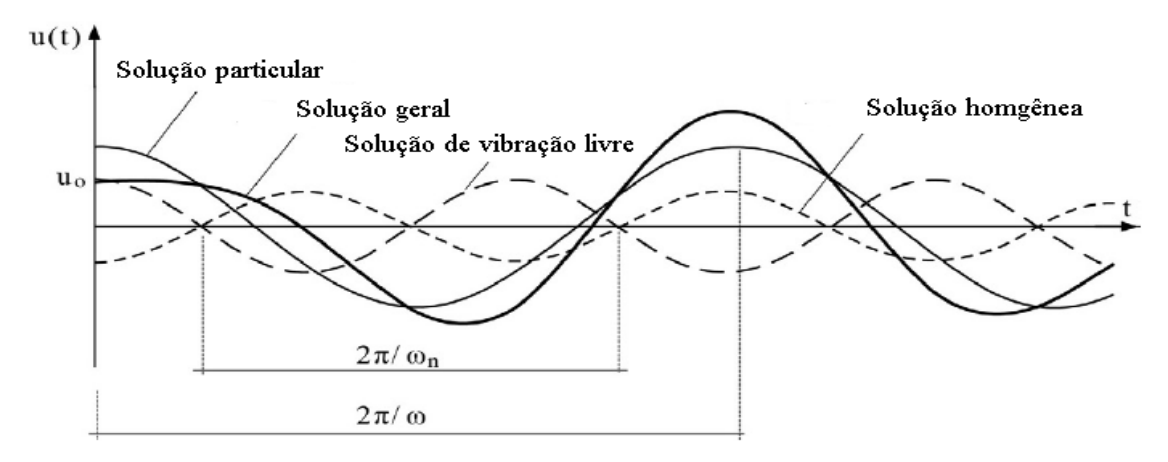

Figura 4.2 - Composição da solução geral sob força harmônica.

Fonte: SORIANO (2014). Introdução à dinamica das estruturas.

#### <span id="page-23-0"></span>4.1.3. VIBRAÇÃO FORÇADA SOB FORÇA PERIÓDICA

Uma função periódica (continua ou que tenha um número finito de descontinuidades) pode ser decomposta como uma soma de infinitas funções harmônicas denominada *Série de Fourier,* SORIANO (2014).

A *Série de Fourier* em notação trigonométrica se escreve:

$$
f(t) = a_0 + \sum_{j=1}^{\infty} [a_j \cos(j\omega_0 t) + b_j \operatorname{sen}(j\omega_0 t)] \tag{4.20}
$$

E essa série, tem-se os parâmetros de Fourier:

$$
a_0 = \frac{1}{T_0} \int_{t_1}^{t_1 + T_0} f(t) dt
$$
\n(4.21)

$$
a_j = \frac{2}{T_0} \int_{t_1}^{t_1 + T_0} f(t) \cos(j\omega_0 t) dt \, \text{com } j = 1, 2 \dots \infty \tag{4.22}
$$

$$
b_j = \frac{2}{T_0} \int_{t_1}^{t_1 + T_0} f(t) \, \text{sen}(j \omega_0 t) \, dt \, \text{ com } j = 1, 2 \dots \infty \tag{4.23}
$$

em que  $t_1$  é um instante qualquer,  $a_0$  é o valor médio da função, e o primeiro harmônico da série tem a frequência fundamental  $\omega_0 = 2\pi/T_0$ .

A equação de movimento do sistema pode ser expressa como:

$$
m\ddot{u}(t) + c\dot{u}(t) + ku(t) = f(t) \qquad (4.24)
$$

De maneira que a solução completa para a Equação (4.24), segundo Neto (2007), é:

$$
u(t) = \frac{a_0}{2k} +
$$
\n(4.25)

$$
+\sum_{j=1}^{\infty}\frac{\left(\frac{a_j}{k}\right)}{\sqrt{(1-j^2\alpha^2)^2}+(2\xi j\alpha)^2}\cos(j\omega_0-\Phi_j)+\sum_{j=1}^{\infty}\frac{\left(\frac{b_j}{k}\right)}{\sqrt{(1-j^2\alpha)^2}+(2\xi j\alpha)^2}sen(j\omega_0-\Phi_j)
$$

onde

$$
\phi = \arctg\left(\frac{2\xi j\alpha}{1 - j^2 \alpha^2}\right) \tag{4.26}
$$

e

$$
\alpha = \frac{\omega}{\omega_n} \tag{4.27}
$$

#### <span id="page-24-0"></span>4.2. MÉTODO DOS ELEMENTOS FINITOS

Para se realizar a análise de uma estrutura é necessário a utilização de um modelo matemático. O Método dos Elementos Finitos (MEF) traz para o ramo da Engenheira de Estruturas a possibilidade de um estudo refinado e da determinação das tensões e deformações de um sólido geométrico aleatório submetido a ações exteriores. Em um projeto estrutural que atenda seus regulamentos e requisitos funcionais, é natural executar diversas análises e modificações das suas características, objetivando soluções satisfatórias e econômicos, AZEVEDO (2003).

Segundo SORIANO (2014), o MEF envolve dividir o domínio do problema em uma coleção de subdomínios chamados elementos finitos, sendo cada subdomínio uma representação de um conjunto de equações de equilíbrio local e a interação dos elementos entre si e com o meio externo através de pontos nodais que são parte do problema principal. A Figura 4.4 ilustra uma chapa tracionada dividida em uma malha de elementos finitos.

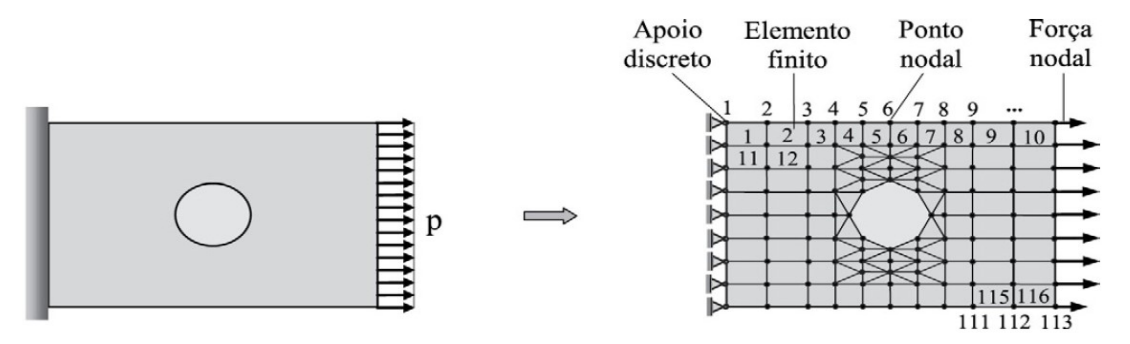

Figura 4.3 – Discretização em elementos finitos de uma chapa tracionada.

Fonte: SORIANO (2014). Introdução à Dinâmica das Estruturas.

Dessa forma, uma geometria original complexa se torna em uma malha de elementos finitos mais simples, que são formulados a partir da ideia de um campo de deslocamentos por interpolação dos deslocamentos nodais do elemento. Deve destacar que o campo de deslocamento é aproximado do modelo matemático real e depende da quantidade dos deslocamentos nodais. Entretanto, essa aproximação pode ser reduzida com modelos computacionais de análise.

#### <span id="page-25-0"></span>4.3. SISTEMA DINÂMICO COM MÚLTIPLOS GRAUS DE LIBERDADE

As equações do item 4.1 referem-se a sistemas de um grau de liberdade conforme a Figura 4.1, sendo assim, para um sistema com múltiplos graus de liberdade a equação de movimento assume a forma:

$$
[M]{\ddot{U}} + [C]{\dot{U}} + [K]{U} = {P}
$$
\n(4.28)

Onde  $[M]$ ,  $[C]$  e  $[K]$  são respectivamente as matrizes globais de massa, amortecimento e rigidez do sistema em análise,  $\{\ddot{U}\}\$ ,  $\{\dot{U}\}\$ e  $\{U\}$  são vetores nodais de aceleração, velocidade e deslocamento, respectivamente e  $\{P\}$  é o vetor global de cargas nodais do sistema.

As matrizes globais de propriedades da estrutura mostradas na Equação (4.28) podem ser montadas com o método dos elementos finitos a partir das matrizes globais de propriedades dos elementos. Para tanto, é necessário realizar a transformação das coordenadas de deslocamento do sistema local para o global e dispersar os coeficientes das matrizes dos elementos na matriz global da estrutura.

Segundo CARREIRA (2018) a matriz de massa para um elemento finito de viga de Euler-Bernoulli com as coordenadas de deslocamento mostradas na Figura 4.4, é igual a:

$$
m^{e} = \frac{A\rho L}{420} \begin{bmatrix} 156 & 22L & 54 & -13L \\ 22L & 4L^{2} & 13L & -3L^{2} \\ 54 & 13L & 156 & -22L \\ -13L & -3L^{2} & -22L & 4L^{2} \end{bmatrix}
$$
(4.29)

Onde A é a área da seção transversal,  $L$  é o comprimento e  $\rho$  é a massa específica do material do elemento.

Então, a matriz de massa do elemento no sistema global  $[M<sup>e</sup>]$  é obtida pela transformação de coordenadas indicada pela Equação (4.30):

$$
[M^e] = [T^e]^T [m^e][T^e] \tag{4.30}
$$

Onde  $[T<sup>e</sup>]$  é a matriz de transformação de coordenadas do elemento dada pela Equação 4.31.

$$
[Te] = \begin{bmatrix} \n\sin(\alpha) & \cos(\alpha) & 0 & 0 & 0 & 0 \\
0 & 0 & 1 & 0 & 0 & 0 \\
0 & 0 & 0 & -\sin(\alpha) & \cos(\alpha) & 0 \\
0 & 0 & 0 & 0 & 0 & 1\n\end{bmatrix} \tag{4.31}
$$

Figura 4.4 - Elemento de viga de Euler Bernoulli.

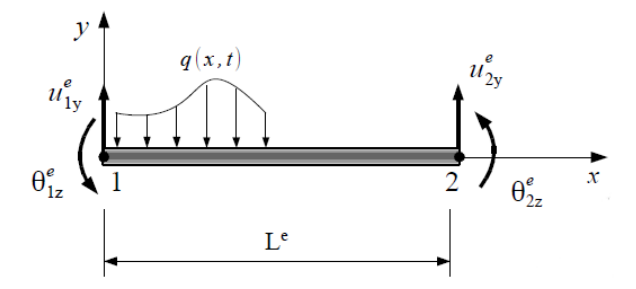

Fonte: CARREIRA (2018).

A obtenção da matriz de massa global da estrutura  $[M]$  é dada a Equação (4.32)

$$
[M] = \sum_{e=1}^{n_{el}} [\beta^e]^T [M^e][\beta^e]
$$
\n
$$
(4.32)
$$

Onde  $\left[\beta^e\right]$  é a matriz de incidência cinemática do elemento ou matriz binária, responsável pela compatibilidade dos deslocamentos nodais do elemento com os deslocamentos nodais da estrutura, LEITE (2000), e  $[M<sup>e</sup>]$  é a matriz de massa do elemento no sistema global de coordenadas.

De forma análoga, a matriz de rigidez do elemento no sistema global  $[K^e]$  é dada pela Equação (4.33):

$$
[K^e] = [T^e]^T [k^e][T^e]
$$
\n
$$
(4.33)
$$

Assim, para o caso de vigas quando  $\alpha = 0$  tem se  $[M^e] = [m^e]$  e  $[K^e] = [k^e]$ .

Onde  $[k^e]$  é a matriz de rigidez do elemento no sistema local de coordenadas mostrada na Equação 4.34.

$$
k^{e} = \frac{E I_{z}}{L^{3}} \begin{bmatrix} 12 & 6L & -12 & 6L \\ 6L & 4L^{2} & -6L & 2L^{2} \\ -12 & -6L & 12 & -6L \\ 6L & 2L^{2} & -6L & 4L^{2} \end{bmatrix}
$$
(4.34)

A obtenção da matriz de rigidez global da estrutura é dada pela Equação (4.35).

$$
[K] = \sum_{e=1}^{n_{el}} [\beta^e]^T [K^e][\beta^e]
$$
\n(4.35)

Para o caso de amortecimento proporcional, a matriz de amortecimento  $[C]$ pode ser escrita como na Equação (4.33).

$$
[C] = a_0[M] + a_1[K] \tag{4.33}
$$

Onde  $a_0$  e  $a_1$  são constantes de proporcionalidade,  $[M]$  e  $[K]$  são respectivamente matrizes e massa e rigidez da estrutura no sistema global de coordenadas.

A Figura 4.5 mostra os carregamentos equivalentes para uma viga biapoiada para a obtenção do vetor global da estrutura  $\{P\}$ .

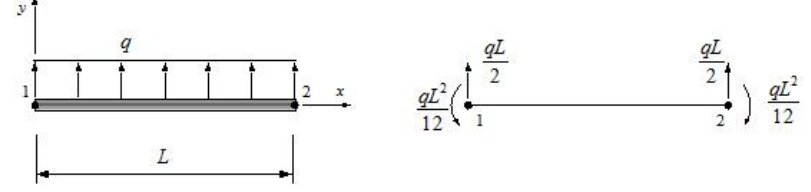

Figura 4.5 - Carregamento equivalente uniformemente distribuído em viga biapoiada..

Fonte: Adaptado de HUTTON (2005).

O vetor global de cargas da estrutura  ${P}$  é dada pela Equação (4.37):

$$
\{P\} = \{F_c\} + \sum_{e}^{n} [\beta^e]^T [T^e]^T \{f_{eq}^e\} \tag{4.37}
$$

Onde  $\{F_c\}$  é o vetor de esforços concentrados aplicados nos nós da estrutura e  $\{f_{eq}^e\}$  é o vetor de forças nodais equivalentes da estrutura segundo o sistema local de coordenadas (Equação 4.38).

$$
\{fe_q\} = \begin{Bmatrix} f_{1y} \\ m_{1z} \\ f_{2y} \\ m_{2z} \end{Bmatrix} = \begin{Bmatrix} \frac{qL}{2} \\ \frac{qL^2}{12} \\ \frac{qL}{2} \\ -\frac{qL^2}{12} \end{Bmatrix}
$$
(4.38)

## <span id="page-28-0"></span>4.3.1. SOLUÇÃO DO PROBLEMA DE AUTO VALORES E AUTOVETORES

A equação de movimento de um sistema não amortecido com múltiplos GDL em vibração livre é expressa na Equação (4.39):

$$
[M]\{\ddot{U}\} + [K]\{U\} = \{0\}
$$
\n(4.39)

O deslocamento no sistema global de coordenadas pode ser expresso em função do deslocamento no espaço modal  ${q}$  como:

$$
\{U\} = [\Phi]\{q\} \tag{4.40}
$$

Onde  ${q}$  é vetor de deslocamento no espaço modal e  $[\Phi]$  é a matriz modal, que, em álgebra linear, é utilizada no processo de encontrar uma matriz diagonal correspondente a uma matriz ou operador diagonalizável envolvendo autovalores e autovetores, BRONSON (1970).

Substituindo a Equação (4.40) na Equação (4.39) e após algumas operações resulta na Equação (4.41) que é um problema de autovalores e autovetores:

$$
([M]^{-1}[K] - \omega_n^2[I])[\Phi] = [0]
$$
\n(4.41)

Onde [*I*] e uma matriz identidade de mesma ordem do número de GDLs do sistema. Para determinar os autovalores calcula-se e iguala a zero o determinante da matriz característica como mostra a Equação (4.38).

$$
det([M]^{-1}[K] - \omega_n^2[I]) = 0 \qquad (4.42)
$$

A Equação (4.42) leva a um polinômio característico cujas raízes são os autovalores do sistema. Após determinar os autovalores pela Equação (4.42), substitui-se os mesmos na Equação (4.41) para encontrar os autovetores. Os autovalores correspondem ao quadrado das frequências naturais enquanto os autovetores definem a forma modal de cada modo de vibração.

Em geral, o único parâmetro de entrada nas bibliotecas computacionais para solução do problema de autovalores e autovetores é a matriz dinâmica  $[D]$  dada por:

$$
[D] = [M]^{-1} \cdot [K] \tag{4.43}
$$

#### <span id="page-29-0"></span>4.4. CARGAS DINÂMICAS INTRODUZIDAS POR ATIVIDADES HUMANAS

As atividades humanas como caminhar, correr e pular são sem dúvida consideradas ações dinâmicas e são muito frequentes no que diz respeito a solicitação em edificações. Elas estão presentes em diversos cenários e lugares como dança, shows, estádios, teatros, passarelas e residências, BALTAR (2000).

Uma dificuldade que pode ser encontrada em respostas de estruturas sob ações dinâmicas humanas é a de que se deve ou não considerar que a massa de uma multidão de pessoas sobre as estruturas pode reduzir sua frequência natural, uma vez que ela depende da massa do sistema, FIGUEREDO (2005).

Considerando o sistema físico, o fato de adicionar a massa da multidão ao sistema estrutural sugere que estas deveriam ser consideradas no sistema massamola-amortecedor, ELLIS & JI (1994). ELLIS & JI (1994) em seu estudo experimental demonstrou que, nos casos de pessoas pulando ou executando atividades nas quais o tempo de contato delas com a estrutura seja muito curto, estas agem como cargas e não como massa adicional.

Vale ressaltar que, segundo o Guia prático SÉTRA (2006), passarelas sujeitas principalmente a cargas de pedestres que andam ou correm, devem ser tratadas separadamente pois há uma diferença entre elas. Na caminhada os pés sempre estão em contato com o solo, porém, o mesmo não acontece com a corrida na qual o carregamento é aplicado em um tempo de menor duração, porém, com maior intensidade como se pode ser observado na Figura 4.6.

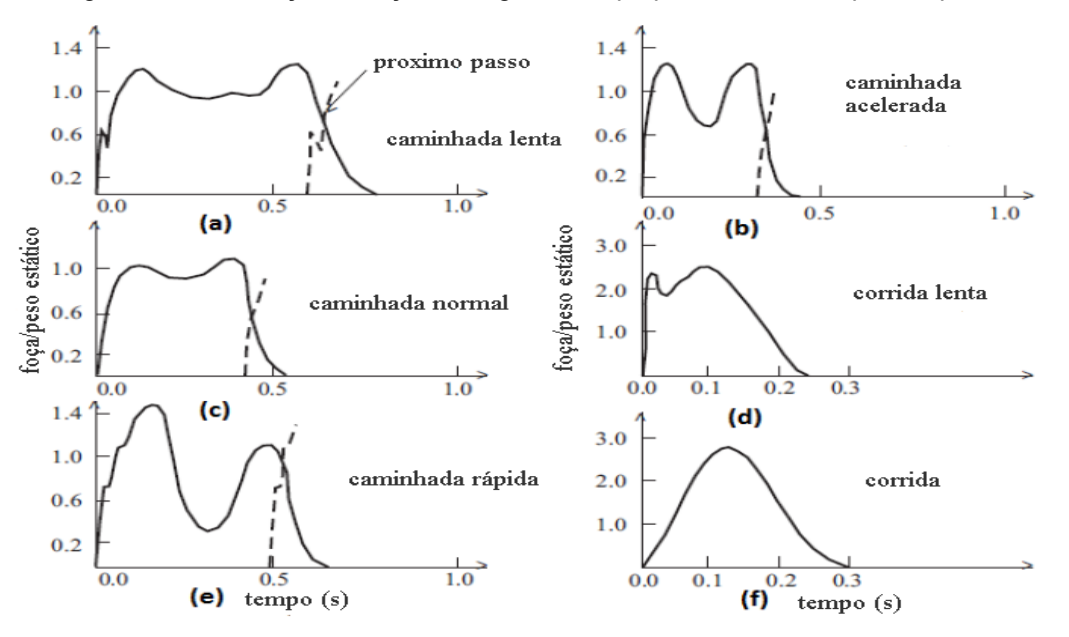

Figura 4.6 - Mudança da força ao longo do tempo para diferentes tipos de passo.

Fonte: Adaptado de WHEELER (1980).

Dado qualquer tipo de carga, seja ela caminhada ou corrida, essa corresponde a uma força que compreende uma componente vertical e uma componente horizontal, esta última sendo possível dividir em uma componente horizontal longitudinal e uma componente perpendicular ao eixo da passarela. Os valores indicados a seguir são valores médios, equivalentes à caminhada ou corrida "normal".

#### <span id="page-31-0"></span>4.4.1. CAMINHADA

Segundo SALES (2001), a caminhada é a excitação mais comum nas passarelas. A movimentação do corpo humano, de maneira aproximada, descreve uma geometria das pernas em que necessariamente causa a subida e descida da massa do corpo de mais ou menos 50 mm de pico a pico, mas é sensível ao ângulo das pernas esticadas. De acordo com o Guia prático SÉTRA (2006), com base em diversos autores, uma caminhada normal segue uma distribuição gaussiana de frequência média de 2 Hz com um desvio padrão de 0,2 Hz.

Os carregamentos correspondentes a caminhada e a corrida podem ser representados por meio de funções periódicas as quais podem aproximadas por meio de Série de Fourier conforme Equação 4.44.

$$
F(t) = G_0 + G_1(\text{sen2}\pi f_m t) + \sum_{i=2}^{n} G_i \text{sen}(2\pi i f_m t - \phi_i)
$$
 (4.44)

onde  $G_0$ : força estática (N);

 $G_1$ : primeira amplitude harmônica (N);

 $G_i$ : i-ésima amplitude harmônica (N)

 $f_m$ : frequência da caminhada (Hz),

 $\Phi_i$ : ângulo de fase do i-ésimo harmônico (rad),

 $n$ : número de harmônicos tomados em consideração.

Na caminhada, a componente vertical tem o formato de sela para um dos pés no qual o primeiro pico se dá por meio do impacto do calcanhar e o segundo causado pelo impulso da sola do pé como mostrado na Figura 4.6. Conforme a frequência da caminhada aumenta até atingindo uma velocidade de corrida, a sela tende a desaparecer até ser reduzido a uma senoide.

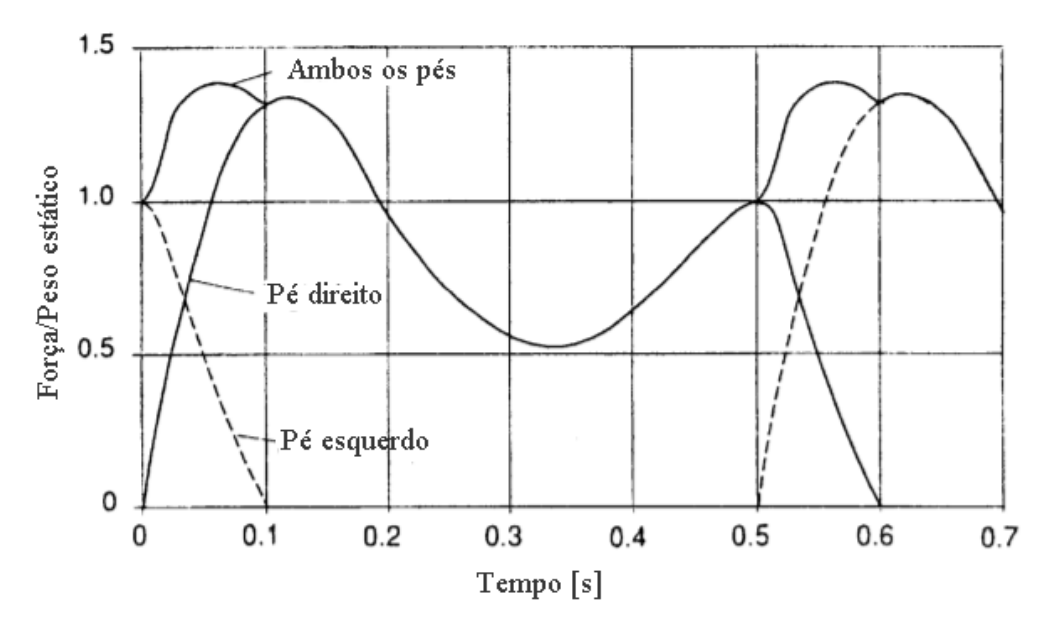

Figura 4.7 - Força resultante da caminhada (fm = 2 Hz).

Fonte: Bachmann (1997).

#### <span id="page-32-0"></span>4.4.2. CORRIDA

Segundo BALTAR (2000), na corrida os dois pés ficam temporariamente sem contato com o piso, assim, observa-se uma descontinuidade da carga. Essa descontinuidade é representada pela metade de uma curva senoidal (Figura 4.7 (a)), quando o contato ocorre, e zero quando os pés não estão em contato com o piso. A componente vertical da carga pode ser representada de forma aproximada usando a seguinte expressão:

$$
F(t) = k_p G_0 \text{sen}(\pi t / t_p) \qquad \text{se} \qquad t \le t_p
$$

(4.45)

$$
F(t) = 0 \qquad \qquad \text{se} \qquad \qquad t_p < t \le T_p
$$

onde:  $k_p$  : fator de impacto  $k_p = F_{max}/G_0$ ,  $F_{max}$  : carga máxima,  $G_0$  : peso do pedestre,  $t_p$  : período do contato,  $T_p$  : período do passo.

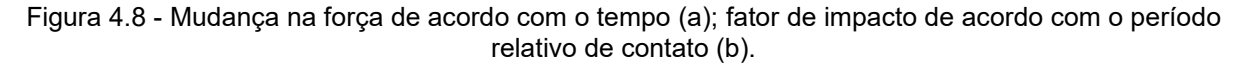

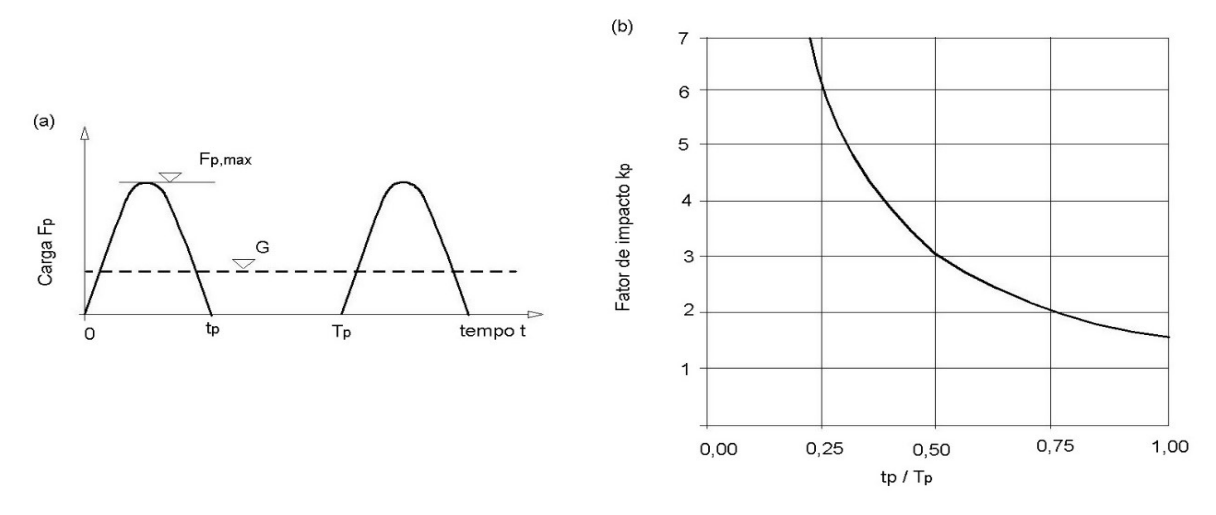

Fonte: H. Bachmann (1997).

A norma internacional ISO 13137 (2007) reúne intervalos de frequência para os primeiros harmônicos da caminhada e da corrida na Tabela 4.1.

<span id="page-33-0"></span>

|          | Número do<br>harmônico<br>(n) | Faixa de<br>frequência de<br>passo (Hz) | <b>Coeficiente</b><br>numérico para a<br>direção vertical<br>$(\alpha_{iv})$ | <b>Coeficiente</b><br>numérico para a<br>direção horizontal<br>$(\alpha_{\sf ih})$ |
|----------|-------------------------------|-----------------------------------------|------------------------------------------------------------------------------|------------------------------------------------------------------------------------|
|          |                               | 1,2 a $2,4$                             | $0,37$ (f-1,0)                                                               |                                                                                    |
|          | 2                             | 2,4a4,8                                 | 0,1                                                                          |                                                                                    |
| Caminhar | 3                             | 3,6a7,2                                 | 0,6                                                                          | 0,1                                                                                |
|          | 4                             | 4,8a9,6                                 | 0,6                                                                          |                                                                                    |
|          | 5                             | 6,0 a 12,0                              | 0,6                                                                          |                                                                                    |
|          |                               | $2,0 - 4,0$                             | 1,4                                                                          |                                                                                    |
| Correr   | 2                             | $4,0 - 8,0$                             | 0,4                                                                          | 0,2                                                                                |
|          | 3                             | $6,0 - 12,0$                            | 0,1                                                                          |                                                                                    |
|          |                               | Fonte: ISO 10137 (2007).                |                                                                              |                                                                                    |

Tabela 4.1 - Parâmetros de projeto para forças móveis devido ações de pedestres.

## <span id="page-33-1"></span>4.5. FORÇAS DEVIDAS AO VENTO EM EDIFICAÇÕES NBR 6123 (ABNT,1988)

Inicialmente, para o cálculo do carregamento da ação do vento, confirme NBR 6123 (ABNT, 1988), é necessário saber a região onde a edificação se encontra para obter a velocidade básica do vento  $(V_0)$  que é a velocidade de uma rajada de 3 s, a 10 m acima do terreno, excedida em média uma vez em 50 anos, em campo aberto e plano.

A Figura 4.9 mostra o gráfico das isopletas da velocidade básica no Brasil. Com a velocidade básica é possível calcular a velocidade característica do vento  $(V_k)$  por meio da Equação 4.46.

$$
V_k = V_0. S_1. S_2. S_3 \tag{4.46}
$$

Onde  $S_1$  é o fator topográfico que leva em consideração as variações do relevo,  $S_2$  é o fator que considera o efeito combinado da rugosidade do terreno, dimensões da edificação e a variação da velocidade do vento com a altura do terreno e  $S_3$  é o fator estático em relação a vida útil da edificação.

Figura 4.9 - Gráfico das isopletas da velocidade básica no Brasil.

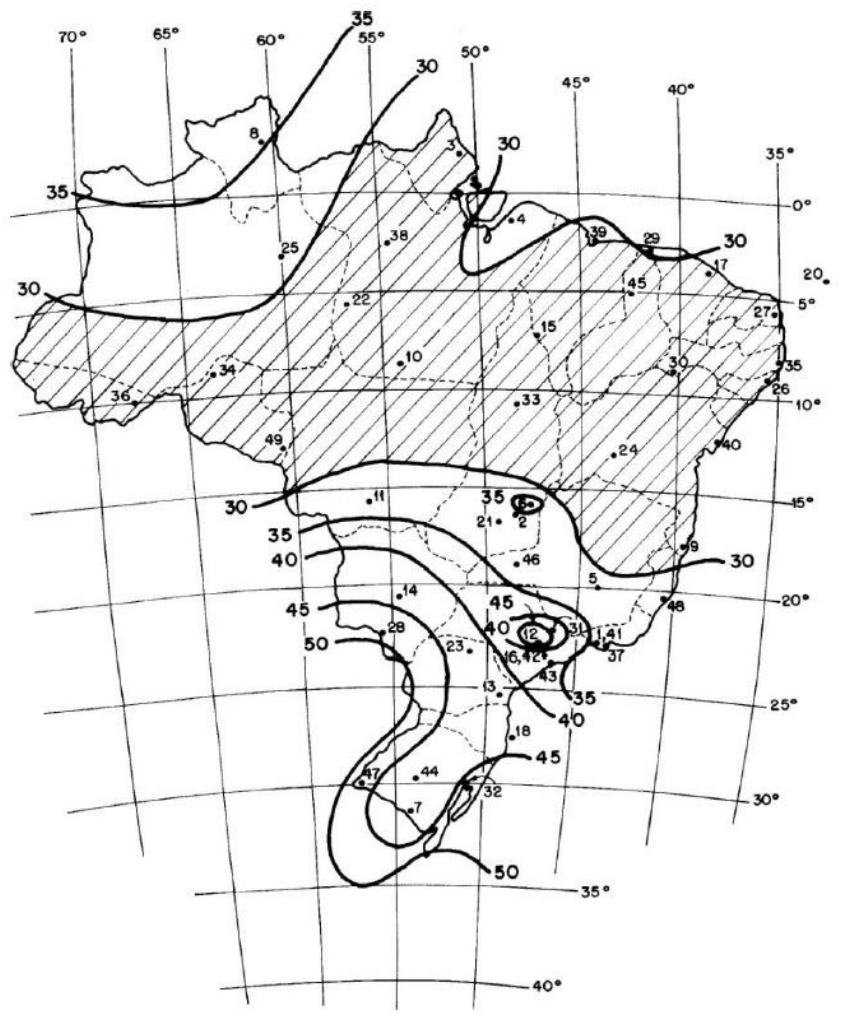

Fonte: NBR 6123 (ABNT, 1988)

#### **Fator topográfico S<sup>1</sup>**

A norma NBR 6123 (ABNT, 1988) leva em consideração o relevo no qual a edificação será executada e divide o fator topográfico  $S_1$  em:

- a) Terreno plano ou fracamente acidentado:  $S_1 = 1.0$ ;
- b) Taludes e morros: orientações de cálculo no item 5.2 -b) da NBR 6123 (ABNT, 1988);
- c) Vales profundos, protegidos de ventos de qualquer direção:  $S_1 = 0.9$ .

#### **Fator de rugosidade do terreno S<sup>2</sup>**

A NBR 6123 (ABNT, 1988) classifica a rugosidade do terreno em cinco categorias que são:

**Categoria 1:** superfícies lisas de grandes dimensões como mar calmo, lagos, rios, pântanos sem vegetação;

**Categoria 2:** terrenos abertos em nível com poucos obstáculos como zonas costeiras planas, pântanos com baixa vegetação, campos de aviação, pradarias, charnecas, fazendas sem muros;

**Categoria 3:** terrenos planos ou ondulados com obstáculos como granjas, casas de campo, fazendas com sebes e/ou muro, casas baixas e esparsas;

**Categoria 4:** terrenos cobertos por obstáculos (zona florestal, indústria, urbanizada) como bosques com muitas arvores, subúrbios densamente construídos, áreas plena ou parcialmente desenvolvidos com cota média do topo dos obstáculos de 10 m;

**Categoria 5:** terrenos cobertos por obstáculos numerosos, grandes, altos e pouco espaçados como florestas com arvores altas, centros de grandes cidades, complexos industriais bem desenvolvidos com cota média do topo dos obstáculos de 25 m.

Ainda para o cálculo de  $S_2$  é necessário escolher a classificação da edificação.

**Classe A:** toda edificação na qual sua maior dimensão horizontal ou vertical não ultrapasse 20 m;
**Classe B:** toda ou parte da edificação na qual a sua maior dimensão horizontal ou vertical da superfície frontal esteja entre 20 m e 50 m.

**Classe C:** toda ou parte da edificação na qual sua maior dimensão horizontal ou vertical da superfície frontal exceda 50 m.

Assim, o valor de  $S_2$  pode ser determinado pela Figura 4.10.

|            | Categoria                |                          |                          |                |                              |                              |              |              |              |                          |                          |                          |              |                         |              |
|------------|--------------------------|--------------------------|--------------------------|----------------|------------------------------|------------------------------|--------------|--------------|--------------|--------------------------|--------------------------|--------------------------|--------------|-------------------------|--------------|
|            |                          | ï                        |                          |                | Ï                            |                              |              | Ш            |              |                          | $\mathsf{N}$             |                          |              | $\overline{\mathsf{v}}$ |              |
| z<br>(m)   |                          | Classe                   |                          |                | Classe                       |                              |              | Classe       |              |                          | Classe                   |                          |              | Classe                  |              |
|            | $\mathsf{A}$             | B                        | C                        | A              | B                            | C                            | $\mathsf{A}$ | B            | C            | Α                        | B                        | C                        | A            | B                       | C            |
| $\leq 5$   | 1,06                     | 1,04                     | 1,01                     | 0,94           | 0,92                         | 0,89                         | 0,88         | 0,86         | 0,82         | 0,79                     | 0,76                     | 0,73                     | 0,74         | 0,72                    | 0,67         |
| 10         | 1.10                     | 1,09                     | 1.06                     | 1,00           | 0.98                         | 0.95                         | 0.94         | 0.92         | 0.88         | 0.86                     | 0,83                     | 0.80                     | 0.74         | 0.72                    | 0,67         |
| 15         | 1,13                     | 1,12                     | 1,09                     | 1.04           | 1.02                         | 0.99                         | 0.98         | 0.96         | 0.93         | 0.90                     | 0.88                     | 0.84                     | 0.79         | 0.76                    | 0,72         |
| 20         | 1,15                     | 1,14                     | 1,12                     | 1,06           | 1,04                         | 1,02                         | 1,01         | 0,99         | 0,96         | 0,93                     | 0,91                     | 0,88                     | 0,82         | 0,80                    | 0,76         |
| 30         | 1,17                     | 1,17                     | 1,15                     | 1,10           | 1,08                         | 1,06                         | 1,05         | 1,03         | 1,00         | 0,98                     | 0,96                     | 0,93                     | 0,87         | 0,85                    | 0,82         |
| 40         | 1,20                     | 1,19                     | 1,17                     | 1.13           | 1.11                         | 1,09                         | 1.08         | 1.06         | 1.04         | 1.01<br>1,04             | 0,99                     | 0,96                     | 0,91         | 0.89                    | 0,86         |
| 50         | 1,21                     | 1,21                     | 1,19                     | 1,15           | 1.13                         | 1,12                         | 1,10         | 1,09         | 1,06         |                          | 1,02                     | 0,99                     | 0,94         | 0.93                    | 0,89         |
| 60         | 1,22                     | 1,22                     | 1,21                     | 1,16           | 1,15                         | 1,14                         | 1,12         | 1, 11        | 1,09         | 1,07                     | 1,04                     | 1,02                     | 0,97         | 0,95                    | 0,92         |
| 80         | 1,25                     | 1,24                     | 1,23                     | 1,19           | 1,18                         | 1,17                         | 1,16         | 1,14         | 1,12         | 1,10                     | 1,08                     | 1,06                     | 1,01         | 1,00                    | 0,97         |
| 100        | 1,26                     | 1,26                     | 1,25                     | 1,22           | 1,21                         | 1,20                         | 1,18         | 1,17         | 1,15         | 1,13                     | 1,11                     | 1,09                     | 1,05         | 1,03                    | 1,01         |
| 120        | 1,28                     | 1,28                     | 1,27                     | 1,24           | 1,23                         | 1,22                         | 1,20         | 1,20         | 1.18         | 1,16                     | 1,14                     | 1.12                     | 1.07         | 1,06                    | 1,04         |
| 140<br>160 | 1,29<br>1,30             | 1,29<br>1,30             | 1,28<br>1,29             | 1,25<br>1,27   | 1,24<br>1,26                 | 1,24<br>1,25                 | 1,22<br>1,24 | 1,22<br>1,23 | 1,20<br>1,22 | 1,18<br>1,20             | 1,16<br>1,18             | 1.14<br>1,16             | 1,10<br>1,12 | 1,09<br>1,11            | 1,07<br>1,10 |
| 180        | 1,31                     | 1,31                     | 1,31                     | 1,28           | 1,27                         | 1,27                         | 1,26         | 1,25         | 1,23         | 1,22                     | 1,20                     | 1,18                     | 1.14         | 1,14                    | 1,12         |
| 200        | 1,32                     | 1,32                     | 1,32                     | 1,29           | 1,28                         | 1,28                         | 1,27         | 1,26         | 1,25         | 1,23                     | 1,21                     | 1,20                     | 1,16         | 1,16                    | 1,14         |
| 250        | 1,34                     | 1,34                     | 1,33                     | 1,31           | 1,31                         | 1,31                         | 1,30         | 1,29         | 1,28         | 1,27                     | 1,25                     | 1,23                     | 1,20         | 1,20                    | 1,18         |
| 300        |                          | $\blacksquare$           | ۰                        | 1.34           | 1,33                         | 1,33                         | 1,32         | 1,32         | 1,31         | 1,29                     | 1,27                     | 1,26                     | 1,23         | 1,23                    | 1,22         |
| 350        | $\overline{\phantom{a}}$ | ٠                        | $\blacksquare$           |                | ۰                            | $\overline{\phantom{m}}$     | 1,34         | 1,34         | 1,33         | 1,32                     | 1,30                     | 1,29                     | 1,26         | 1,26                    | 1,26         |
| 400        | ۰                        | $\blacksquare$           | $\overline{\phantom{a}}$ | $\overline{a}$ | $\qquad \qquad \blacksquare$ | ۰                            | ٠            |              |              | 1,34                     | 1,32                     | 1,32                     | 1,29         | 1,29                    | 1,29         |
| 420        | $\overline{\phantom{a}}$ | $\overline{\phantom{a}}$ | $\overline{a}$           | ٠              | ۰                            | ۰                            | ٠            |              |              | 1,35                     | 1,35                     | 1,33                     | 1,30         | 1.30                    | 1,30         |
| 450        | $\overline{\phantom{a}}$ | ٠                        | ٠                        | ٠              | ٠                            | $\overline{a}$               | ٠            | ٠            |              | ۰                        | $\overline{\phantom{0}}$ | $\overline{\phantom{a}}$ | 1,32         | 1,32                    | 1,32         |
| 500        | ۰                        | ٠                        | $\overline{ }$           | ۰              | $\blacksquare$               | $\qquad \qquad \blacksquare$ | ۰            |              |              | $\overline{\phantom{a}}$ | ۰                        | ۰                        | 1,34         | 1,34                    | 1,34         |
|            |                          |                          |                          |                |                              |                              |              |              |              |                          |                          |                          |              |                         |              |

Figura 4.10 - Fatores de S2.

Fonte: NBR 6123 (ABNT, 1988)

## **Fator estatístico S<sup>3</sup>**

Baseado em conceitos estatísticos, o fator  $S_3$  considera a vida útil da edificação e o grau de segurança requerido e determina cinco grupos na Tabela 4.2 conforme a NBR 6123 (ABNT, 1988).

Diante dos fatores  $S_1$ ,  $S_2$ ,  $S_3$  e da velocidade característica do vento  $(V_k)$  é possível calcular a pressão dinâmica ( $q$ ) expressa pela Equação 4.47.

$$
q = 0.613 V_k^2 \tag{4.47}
$$

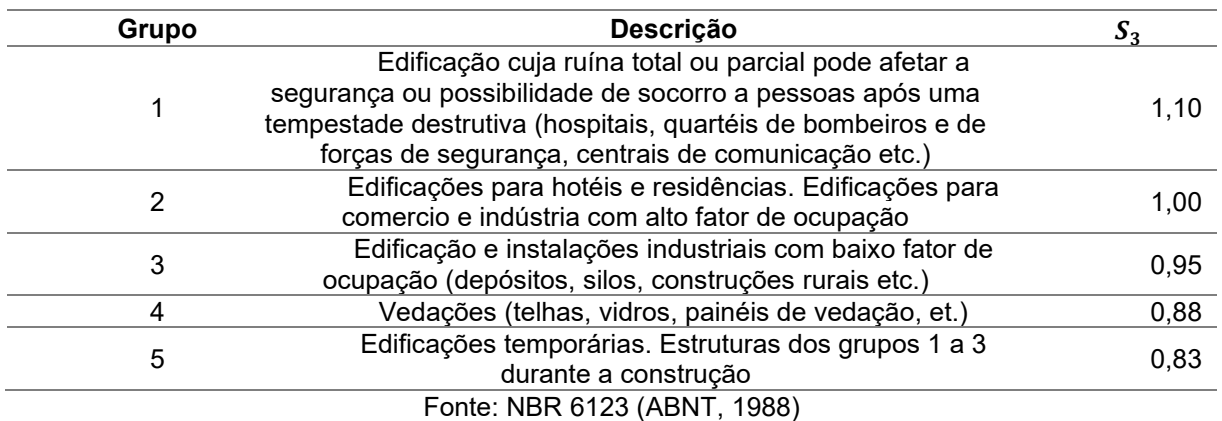

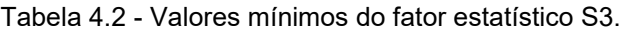

## **Coeficiente de arrasto**

O Item 6.3 da NBR 6123 (ABNT, 1988) define o coeficiente de arrasto para corpos de seção constante ou fracamente variável. A Figura 4.11 define os coeficientes aplicáveis para o cálculo do vento incidindo perpendicularmente em relação ao eixo longitudinal da edificação retangular. Os coeficientes são obtidos em função da relação entre altura e a largura da edificação  $\big( h$  $\frac{1}{l_1}$ .

| Figura 4.11 - Coeficiente de arrasto.                          |                  |     |     |     |     |     |     |          |
|----------------------------------------------------------------|------------------|-----|-----|-----|-----|-----|-----|----------|
| Planta                                                         | $Re^{(A)}$       |     |     |     | h/l |     |     |          |
|                                                                | $x_{10^{-5}}$    | 1/2 |     | 2   | 5   | 10  | 20  | $\infty$ |
| 12<br>$I_1/I_2=1/2$<br>r/l <sub>1</sub> =1/6                   | Todos<br>valores | 0.5 | 0,5 | 0,5 | 0,5 | 0,6 | 0,6 | 0,7      |
| $12 -$<br>$l_1/l_2 = 2$<br>$r/l_1 = 1/2$<br>⊸<br>¥.<br>$\cdot$ | Todos<br>valores | 0,9 | 0,9 | 1,0 | 1,1 | 1,2 | 1,5 | 1,9      |

Fonte: NBR 6123 (ABNT, 1988)

A força de arrasto exercida pelo vento na edificação é calculada pela Equação 4.48.

$$
F_a = C_a \cdot q \cdot A \tag{4.48}
$$

Onde  $C_a$  é o coeficiente de arrasto e  $A$  é a área perpendicular de atuação do vento.

#### **Coeficientes de pressão**

A NBR 6123 (ABNT, 1988) não especifica um item para coeficiente de pressão em passarelas. Sendo assim, para o cálculo dos coeficientes de pressão atuantes na passarela, foi convencionado considerar a mesma como uma cobertura isolada utilizando a Equação 4.49.

$$
F = q.A. (C_{pe} - C_{pi})
$$
\n
$$
(4.49)
$$

Onde  $C_{pe}$  é o coeficiente de pressão externa,  $C_{pi}$  é o coeficiente de pressão interna e  $A$  é a área perpendicular efetiva de atuação do vento. Os coeficientes de pressão externa são encontrados na Figura 4.12.

|                                                                |                                            |                              |                            | Valores de C <sub>e</sub> para |                            |                            | $c_{pe}$ médio             |                            |                                              |
|----------------------------------------------------------------|--------------------------------------------|------------------------------|----------------------------|--------------------------------|----------------------------|----------------------------|----------------------------|----------------------------|----------------------------------------------|
| Altura relativa                                                | $\theta$                                   | $\alpha = 90^{\circ (A)}$    |                            |                                | $\alpha = 0^{\circ}$       | UM).                       | <i><b>MM</b></i>           | <b>Report</b>              | 腰盤                                           |
|                                                                |                                            | EF                           | GH                         | EG                             | <b>FH</b>                  |                            |                            |                            |                                              |
|                                                                | $0^{\circ}$<br>$5^\circ$<br>$10^{\circ}$   | $-0, 8$<br>$-0,9$<br>$-1,2$  | $-0,4$<br>$-0,4$<br>$-0,4$ | $-0, 8$<br>$-0,8$<br>$-0,8$    | $-0,4$<br>$-0,4$<br>$-0,6$ | $-2,0$<br>$-1,4$<br>$-1.4$ | $-2,0$<br>$-1,2$<br>$-1,4$ | $-2,0$<br>$-1,2$           | $\overline{\phantom{a}}$<br>$-1,0$<br>$-1,2$ |
| DET.1<br>$\frac{h}{b} \leq \frac{1}{2}$<br>ь                   | 15°<br>$20^{\circ}$<br>$30^{\circ}$        | $-1,0$<br>$-0,4$<br>$\Omega$ | $-0,4$<br>$-0.4$<br>$-0,4$ | $-0,8$<br>$-0,7$<br>$-0,7$     | $-0,6$<br>$-0,6$<br>$-0,6$ | $-1,4$<br>$-1,0$<br>$-0,8$ | $-1,2$                     |                            | $-1,2$<br>$-1,2$<br>$-1,1$                   |
|                                                                | 45°<br>$60^\circ$                          | $+0,3$<br>$+0,7$             | $-0,5$<br>$-0,6$           | $-0.7$<br>$-0,7$               | $-0,6$<br>$-0,6$           |                            |                            |                            | $-1,1$<br>$-1,1$                             |
|                                                                | $0^{\circ}$<br>$5^{\circ}$<br>$10^{\circ}$ | $-0, 8$<br>$-0,9$<br>$-1,1$  | $-0,6$<br>$-0,6$<br>$-0,6$ | $-1,0$<br>$-0,9$<br>$-0, 8$    | $-0,6$<br>$-0,6$<br>$-0,6$ | $-2,0$<br>$-2,0$<br>$-2,0$ | $-2,0$<br>$-2,0$<br>$-2,0$ | $-2,0$<br>$-1,5$<br>$-1,5$ | $\ddotsc$<br>$-1,0$<br>$-1,2$                |
| $\frac{1}{2} < \frac{h}{b} \leq \frac{3}{2}$<br>$\overline{b}$ | 15°<br>$20^{\circ}$<br>$30^\circ$          | $-1,0$<br>$-0,7$<br>$-0,2$   | $-0.6$<br>$-0,5$<br>$-0,5$ | $-0,8$<br>$-0,8$<br>$-0.8$     | $-0,6$<br>$-0,6$<br>$-0,8$ | $-1,8$<br>$-1,5$<br>$-1,0$ | $-1,5$<br>$-1,5$           | $-1,5$<br>$-1,5$           | $-1,2$<br>$-1,0$<br>$-1,0$                   |
|                                                                | 45°<br>$60^\circ$                          | $+0,2$<br>$+0,6$             | $-0,5$<br>$-0,5$           | $-0, 8$<br>$-0, 8$             | $-0, 8$<br>$-0,8$          |                            |                            |                            |                                              |

Figura 4.12 - Coeficiente de pressão externa para telhados com duas águas simétricos, em edificações de planta retangular.

Fonte: NBR 6123 (ABNT, 1988).

# 4.6. CRITÉRIOS DE PROJETO PARA CONFORTO A VIBRAÇÃO EM PASSARELAS DE MADEIRA

Nos últimos anos, no mundo todo, foram desenvolvidos muitos critérios para avaliar o conforto humano no que diz respeito a vibrações excessivas e acelerações em passarelas, SEGUNDINHO (2010).

A norma canadense OHBDC - *Ontario Highway Bridge Design Code* (1991) recomenda o cálculo e a verificação da aceleração pela Equação 4.50 quando a frequência natural da estrutura não ultrapassar 4 Hz.

$$
a_{\lim,vert} = 0.25. f_{1,vert}^{0.78} \left(\frac{m}{s^2}\right) \tag{4.50}
$$

Onde  $f_{1,vert}$  é a primeira frequência natural da passarela na direção transversal vertical em Hz.

A norma europeia Eurocode 5 (2004) recomenda a verificação da aceleração pela Equação 4.51 quando a frequência natural da estrutura não ultrapassar 5 Hz.

$$
a_{vert} \leq 0.7 \left(\frac{m}{s^2}\right) \tag{4.51}
$$

A norma Britânica BS 5400 – Parte 2 (1978) recomenda o cálculo e a verificação da aceleração pela Equação 4.52 quando a frequência natural da estrutura não ultrapassar 5 Hz.

$$
a_{\lim,vert} = 0.5. \sqrt{f_{1,vert}} \left(\frac{m}{s^2}\right) \tag{4.52}
$$

Onde  $f_{1,vert}$  é a primeira frequência natural da passarela na direção transversal vertical em Hz.

E a norma americana, ASSHTO (1997) recomenda que os projetos de passarelas não possuam frequência natural nas faixas de 1,6 Hz a 2,4 Hz e 3,5 Hz a 4,5 Hz, pois essas, se aproximam das frequências do caminhar humano.

No Brasil, para passarelas em madeira, a norma NBR 7190 (ABNT, 1997) apenas recomenda que a frequência não seja inferior a 8 Hz para pisos sujeitos a caminhar de pedestres. Para construções correntes, segundo a norma NBR 7190 (ABNT, 1997), a condição de conforto a vibração é atendida se na aplicação de carregamentos relacionadas a combinação de curta duração não for provocada flecha imediata superior a 15 mm.

A identificação das frequências naturais e dos níveis de aceleração da estrutura estão diretamente ligados ao conforto humano. A melhora na tecnologia e nas técnicas de construção possibilitou a concepção de passarelas mais esbeltas e leves e consequentemente a verificação do conforto a vibração tornou-se de maior importância. O principal problema gerado pela vibração em passarelas é o desconforto humano, mas em casos mais graves a vibração pode comprometer a integridade da estrutura, SEGUNDINHO (2010).

## 4.6.1. GUIA PRÁTICO SÉTRA (2006)

Como guia de projeto de análise de frequências e acelerações em passarelas de pedestre, o guia francês foi criado em função dos regulamentos franceses não fornecerem qualquer indicação relativa a fenomenos vibratórios de passarela, enquanto as normas europeias revelam algumas falhas destacadas em trabalhos recentes, Guia Prático SÉTRA (2006). Isso resultou na necessidade de investigações completas e estudos de seu comportamento sob carregamento de pedestres.

O guia apresenta uma metodologia e recomendações para avaliar os efeitos dinâmicos causados pelo tráfego de pedestres em passarelas, permite eliminar os riscos de ressonância da estrutura causada pelo tráfego de pedestres e relaciona a classificação da passarela com base na intensidade de tráfego. Isto significa que as passarelas em um ambiente urbano não são tratadas da mesma maneira que passarelas em campo aberto.

# *4.6.1.1. DETERMINAÇÃO DA CLASSE DA PASSARELA*

O guia classifica as passarelas em 4 classes em função do nível de tráfego solicitado e determina um nível de conforto exigido ser cumprido em cada classe. A classe de passarela condiciona a necessidade, ou não, de determinar as frequências naturais da estrutura. Essas frequências naturais levam à seleção de uma ou mais casos de carga dinâmica, em função dos intervalos de valores de frequência. E esses casos de carga são definidos e representam os vários possíveis efeitos do tráfego de pedestres. As classes definidas no Guia SÉTRA são:

Classe IV: passarela raramente usada, construída para ligar áreas pouco povoadas ou para garantir continuidade do percurso em autoestrada ou vias expressas.

Classe III: passarela para uso padrão, que ocasionalmente pode ser atravessada por grandes grupos de pessoas, mas nunca será carregada em toda a sua área de tráfego.

Classe II: passarela urbana que conecta áreas povoadas, sujeitas a tráfego denso e que pode ocasionalmente ser carregada em toda a sua área de tráfego.

Classe I: passarela urbana ligando áreas de alta densidade de pedestres (por exemplo, presença de uma estação ferroviária ou subterrânea) ou que é frequentemente usada por multidões densas (manifestações, turistas etc.), sujeitas a tráfego muito denso.

# *4.6.1.2. INTERVALOS DE ACELERAÇÃO ASSOCIADOS AOS NÍVEIS DE CONFORTO*

Segundo o Guia Prático SÉTRA (2006), o nível de conforto está intimamente ligado a aceleração sofrida pela estrutura. As Tabelas 4.3 e 4.4 definem 4 faixas de valores para acelerações verticais e horizontais respectivamente.

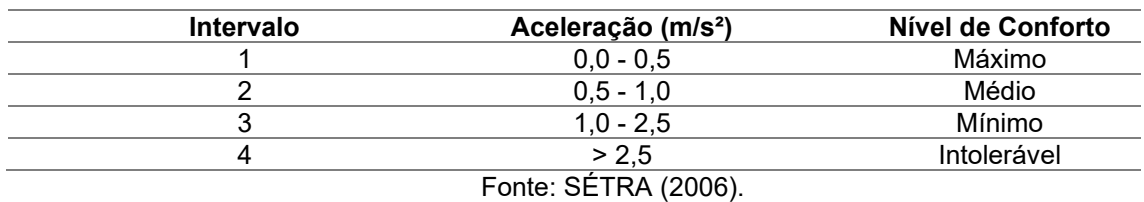

Tabela 4.3 - Níveis de conforto e acelerações limites na direção vertical.

Tabela 4.4 - Níveis de conforto e acelerações limites na direção horizontal.

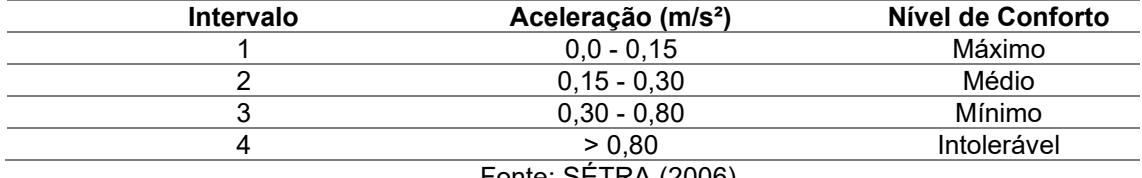

Fonte: SÉTRA (2006).

# *4.6.1.3. DETERMINAÇÃO DAS FREQUÊNCIAS NATURAIS MÍNIMAS*

Assim como as acelerações, as frequências também foram pensadas em intervalos. Tais intervalos de frequências permitem avaliar o risco de ressonância decorrente do tráfego de pedestres. Nas direções vertical e horizontal, existem quatro intervalos de frequência, correspondentes aos quais são ordenados em ordem decrescente de risco de ressonância:

**Intervalo 1:** risco máximo de ressonância;

**Intervalo 2:** risco médio de ressonância;

**Intervalo 3:** baixo risco de ressonância para situações de carregamento padrão;

**Intervalo 4:** risco insignificante de ressonância.

Na Tabela 4.5 são mostrados os intervalos de frequência para vibrações transversais verticais e horizontais longitudinais e na Tabela 4.6 são apresentados os intervalos para as vibrações horizontais transversais.

Tabela 4.5 - Intervalo de frequência (Hz) das vibrações verticais e horizontais longitudinais.

| <b>Intervalo</b> | Frequência (Hz)               | Risco de Ressonância |
|------------------|-------------------------------|----------------------|
|                  | $1.70 - 2.10$                 | Máximo               |
|                  | $1,00 - 1,70$ e $2,10 - 2,60$ | Médio                |
|                  | $2.60 - 5.00$                 | Baixo                |
|                  | $0.0 - 1.00 e > 5.00$         | Insignificante       |
|                  | Fonte: SÉTRA (2006).          |                      |

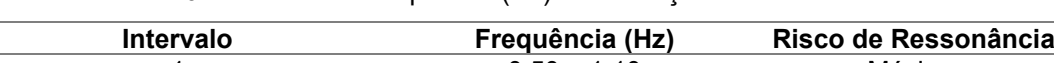

Tabela 4.6 - Intervalo de frequência (Hz) das vibrações horizontais transversais.

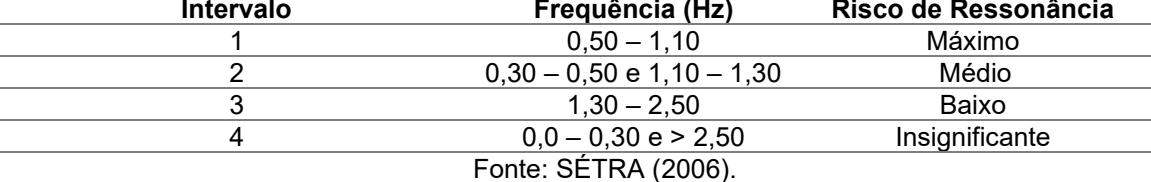

# *4.6.1.4. DEFINIÇÃO DOS CÁLCULOS DINÂMICOS EXIGIDOS*

O Guia Prático SÉTRA (2006) define a necessidade de realizar análise dinâmica para cada caso de carregamento, dependendo dos intervalos de frequência natural e tráfego sobre a passarela. Os casos de carregamentos definidos pelo Guia são:

Caso 1: multidão dispersa e densa

Caso 2: multidão muito densa

Caso 3: Consideração do efeito do segundo harmônico do carregamento de uma multidão uniformemente distribuída.

No Quadro 4.1 são mostradas as verificações a serem realizadas em cada caso:

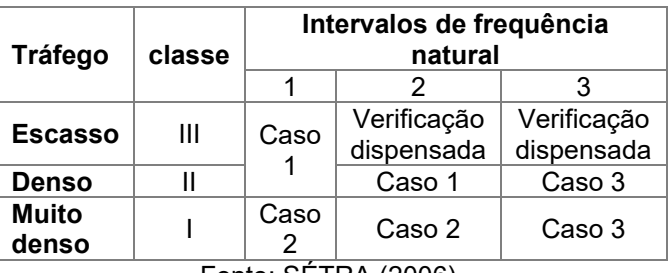

Quadro 4.1 - Verificação de caso de carregamento.

Fonte: SÉTRA (2006).

#### **Caso 1: Multidões esparsas e densas:**

Este caso é valido para as classes II e III e é necessário considerar uma densidade *d* do fluxo de pedestres conforme a mostrado na Quadro 4.2:

Quadro 4.2 - Densidade de pedestres a ser considerada.

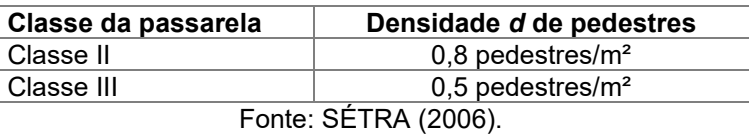

Essa multidão é considerada uniformemente distribuída pela área total da passarela S. Assim, o número de pedestres considerados é igual a:

$$
n = S.d \tag{4.53}
$$

Onde  $S$  é a área da passarela e  $d$  é a densidade de pedestres.

Para efeitos de cálculo, o guia destaca que, na prática, as passarelas são submetidas às ações simultâneas de várias pessoas, cada uma com seu peso, frequência e velocidade. Porém, o guia comenta que, os pedestres irão gerar cargas que são mais ou menos sincronizadas entre si induzidas pelo comportamento humano que modificará sua marcha natural diante de uma situação diferente da que ele espera, o que geraria um número de pedestres equivalente.

O número de pedestres equivalentes considerados para a passarela com a mesma frequência de passo e em fase é calculado na Equação 4.54:

$$
N_{eq} = 10.8(\xi, n)^{1/2} \tag{4.54}
$$

Onde  $\xi$  é o coeficiente de amortecimento estrutural adimensional e  $n$  é o número de pedestres. Para o valor do coeficiente de amortecimento estrutural, o guia traz como recomendação os seguintes valores para cada tipo de estrutura a ser construída segundo a Tabela 4.7:

| Tipo de estrutura    | Coeficiente de amortecimento     |
|----------------------|----------------------------------|
| Concreto armado      | $1.3\%$                          |
| Concreto protendido  | 1.0%                             |
| Aço                  | 0.4%                             |
| Mista (aço-concreto) | 0.6%                             |
| Madeira              | $1.0 \%$                         |
|                      | $F_{\text{sub}}$ , $CFTDM(0000)$ |

Tabela 4.7 - Coeficiente de amortecimento estrutural.

Fonte: SÉTRA (2006).

De acordo com o guia, a carga a ser considerada deve ser modificada por um fator de redução ψ, para levar em conta o fato de que o risco de ressonância em uma passarela se torna menos provável conforme a frequência natural da estrutura se afasta do intervalo médio de frequência de passos dos pedestres. O intervalo de frequência para acelerações verticais e horizontais longitudinais é de 1,7 Hz a 2,1 Hz e para acelerações horizontais transversais é de 0,5 Hz a 1,1 Hz (Figura 4.13).

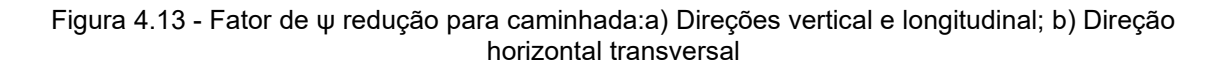

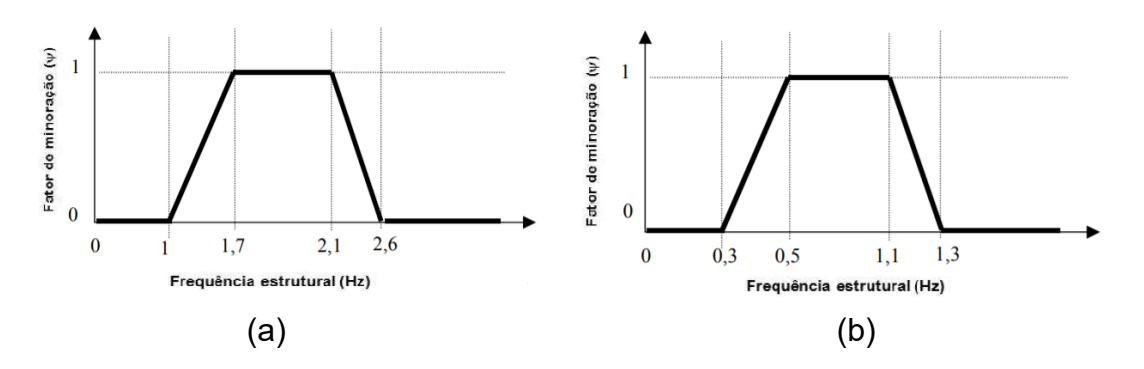

Fonte: SÉTRA (2006).

Essas verificações são feitas para o caso do primeiro harmônico do caminhar. Por este motivo, para valores de frequências acima de 2,6 Hz na direção vertical e 1,3 Hz na direção horizontal, o fator ψ é igual a zero. Neste caso, no entanto, o segundo harmônico da caminhada de pedestres deve ser examinado.

A Tabela 4.9 destaca a carga por unidade de área a ser aplicada para cada direção considerando um tráfego aleatório de pessoas.

| <b>Direção</b> | Carregamento (N/m <sup>2</sup> )                                                                            |
|----------------|----------------------------------------------------------------------------------------------------|
| Vertical       | $F(t)_v = d.280 \cdot \cos(2\pi.f_v.t) \cdot \left(\frac{N_{eq}}{r}\right) \cdot \psi$                      |
| Longitudinal   | $F(t)$ <sub>l</sub> = d. 140. cos(2 $\pi$ . $f$ <sub>l</sub> . t). $\left(\frac{N_{eq}}{n}\right)$ . $\psi$ |
| Transversal    | $F(t)_t = d.35 \cos(2\pi.f_t.t) \cdot \left(\frac{N_{eq}}{n}\right) \cdot \psi$                             |
|                | Fonte: SÉTRA (2006).                                                                                        |

Tabela 4.8 - Tabela de carregamento dinâmico para o caso 1.

Ainda para o caso 1, o guia leva em conta algumas considerações no que diz respeito a aplicação dos carregamentos descritos na Tabela 4.9:

- O carregamento deve ser aplicado em todo tabuleiro da passarela e é aplicado em fase com as amplitudes modais do modo de vibração ressonante;
- Os casos de carregamento não devem ser aplicados conjuntamente e cada carregamento deve ser aplicado para o seu correspondente sentido, ou seja, por exemplo, carregamento vertical para o sentido vertical em risco de ressonância;
- Os carregamentos da Tabela 4.8 não levam em consideração a parcela estática das ações dos pedestres, porém, é necessário adicionar a massa dos mesmos à massa da passarela;
- Estas cargas devem ser aplicadas até que a aceleração máxima seja obtida.

## **Caso 2: Multidões muito densas:**

Este caso de carga só deve ser levado em conta para as passarelas de classe I. A densidade de multidões  $d$  a ser considera é de 1 pedestre/m<sup>2</sup>. O número de pedestres e é calculado pela Equação 4.53 enquanto o número de pedestres equivalentes é dado pela Equação 4.55 que considera as ações de pedestres com a mesma frequência, porém, em fases aleatórias:

$$
N_{eq} = 1.85(n)^{1/2} \tag{4.45}
$$

Na Tabela 4.10 são mostradas as cargas a serem aplicadas por unidade de área para cada direção de vibração. As mesmas considerações levadas em conta para o caso 1 aplicam-se para os casos 2 e 3.

| <b>Direção</b> | Carregamento (N/m <sup>2</sup> )                                         |
|----------------|--------------------------------------------------------------------------|
| Vertical       | $F(t)_v = (1,0).280.\cos(2\pi.f_v.t).\left(\frac{N_{eq}}{n}\right).\psi$ |
| Longitudinal   | $F(t)_l = (1,0).140.\cos(2\pi.f_l.t).\left(\frac{N_{eq}}{n}\right).\psi$ |
| Transversal    | $F(t)_t = (1,0).35.\cos(2\pi.f_t.t).\left(\frac{N_{eq}}{n}\right).\psi$  |
|                | Fonte: SÉTRA (2006).                                                     |

Tabela 4.9 - Tabela de carregamento dinâmico para o caso 2.

O fator de redução  $\psi$  relacionado com a proximidade da ressonância na estrutura pode ser obtido pela Figura 4.12.

#### **Caso 3: efeito do segundo harmônico da multidão:**

O caso 3 é considerado equivalente aos casos 1 e 2, porem considera-se o segundo harmônico causado pela ação da caminhada de pedestres, que corresponde ao dobro da frequência do primeiro harmônico. Deve se levar em conta também que este caso se aplica para as classes I e II. A densidade *d* de pedestres é expressa na Tabela 4.11:

| Classe da passarela | Densidade d de pedestres |
|---------------------|--------------------------|
| Classe I            | $0,8$ pedestres/ $m2$    |
| Classe II           | 1,0 pedestres/ $m2$      |
|                     | Fonte: SÉTRA (2006).     |

Tabela 4.10 - Densidade de pedestres a ser considerada.

Esta multidão é considerada uniformemente distribuída. A força individual exercida por um pedestre é reduzida para 70N verticalmente, 7N transversalmente e 35N longitudinalmente e o fator de minoração  $\psi$  é obtido na Figura 4.14 assim como os carregamentos dinâmicos para cada direção de vibração por unidade de área é apresentado na Tabela 4.12:

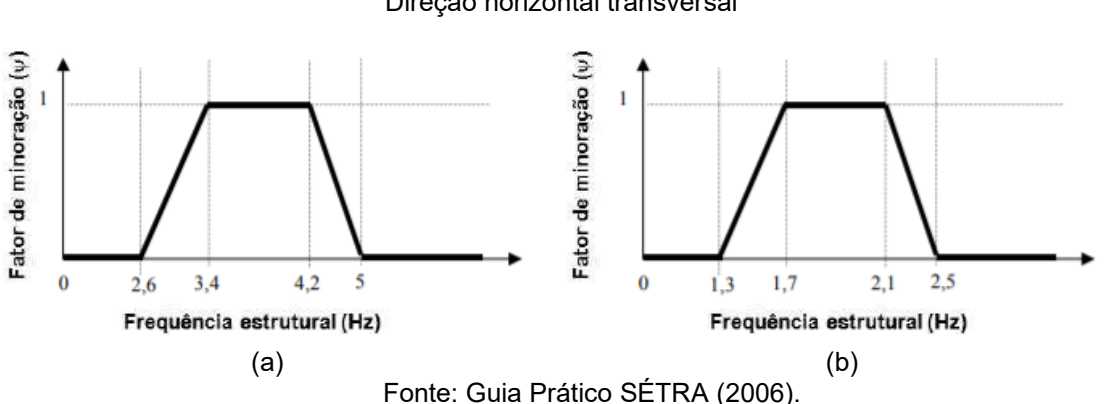

Figura 4.14 - Fator de ψ redução para caminhada:a) Direções vertical e longitudinal; b) Direção horizontal transversal

Tabela 4.11 - Tabela de carregamento dinâmico para o caso 3.

| Direção      | Carregamento (N/m <sup>2</sup> )                                                      |
|--------------|---------------------------------------------------------------------------------------|
| Vertical     | $F(t)_v = d.70 \cdot \cos(2\pi.f_v.t) \cdot \left(\frac{N_{eq}}{n}\right) \cdot \psi$ |
| Longitudinal | $F(t)_{l} = d.35 \cos(2\pi.f_{l}.t) \cdot \left(\frac{N_{eq}}{n}\right). \psi$        |
| Transversal  | $F(t)_t = d.7 \cdot \cos(2\pi.f_t.t) \cdot \left(\frac{N_{eq}}{n}\right) \cdot \psi$  |
|              | Fonte: SÉTRA (2006).                                                                  |

4.7. NBR 7190 (ABNT, 1997)

O Item 7.5.6 da NBR 7190 (1997) recomenda a verificação da estabilidade lateral das vigas de seção retangular quando os apoios de extremidade da viga não impedem a rotação de suas seções em torno do eixo longitudinal da peça e dispõem da Equação 4.46 para o cálculo do comprimento de travamento mínimo transversal L<sup>1</sup> para as vigas.

$$
L_1 \leq \frac{b \cdot E_{co,ef}}{\beta_M \cdot f_{co,d}} \tag{4.46}
$$

Onde  $\beta_M$  é o coeficiente de correção mostrado na Tabela 4.13.

|     |  |                   |                        | __<br>__ |    |    |  |
|-----|--|-------------------|------------------------|----------|----|----|--|
| h/b |  |                   |                        |          |    |    |  |
| Þм  |  | $\sqrt{2}$<br>. د | 19.5                   |          | ገድ | 24 |  |
|     |  |                   | Fonte: NBR 7193 (ABNT, | 1997`    |    |    |  |

Tabela 4.12 - Coeficiente de correção βM.

Para o dimensionamento estático da passarela é necessário a realização de combinações de cálculo com todas as ações permanentes e variáveis atuantes na estrutura. Para tais combinações utiliza-se os fatores de combinação e utilização da tabela 4.14 e os coeficientes de majoração  $\gamma_{\rm g}$  e  $\gamma_{\rm q}$  respectivamente nas Tabelas 4.15 a 4.16.

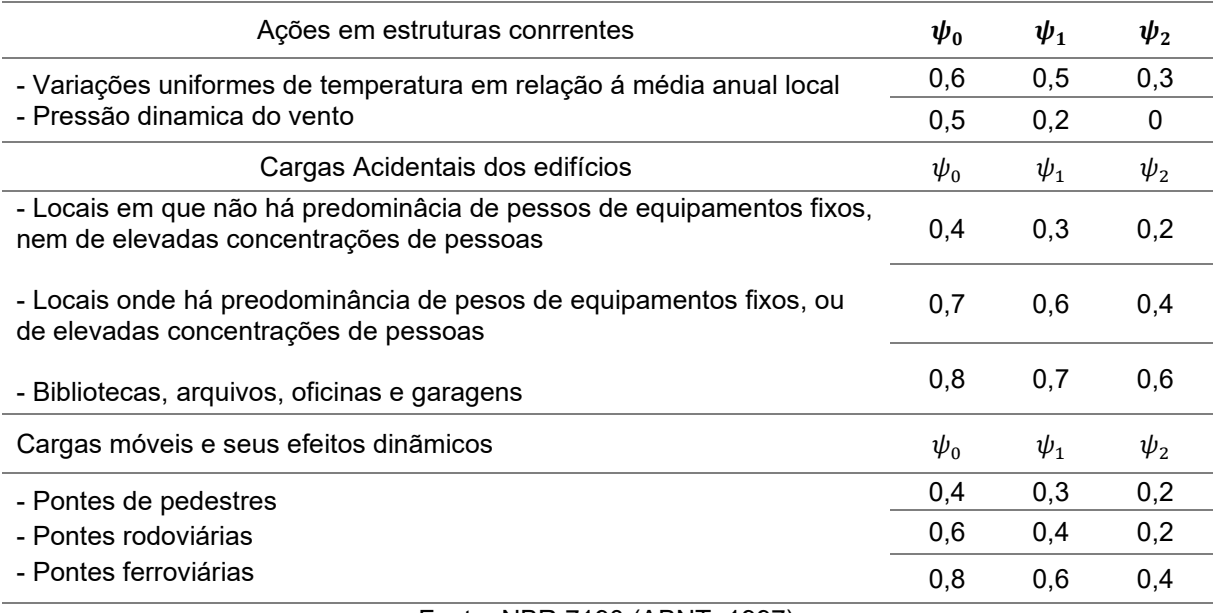

Tabela 4.13 - Fatores de combinação e utilização.

Fonte: NBR 7190 (ABNT, 1997)

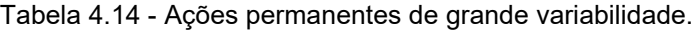

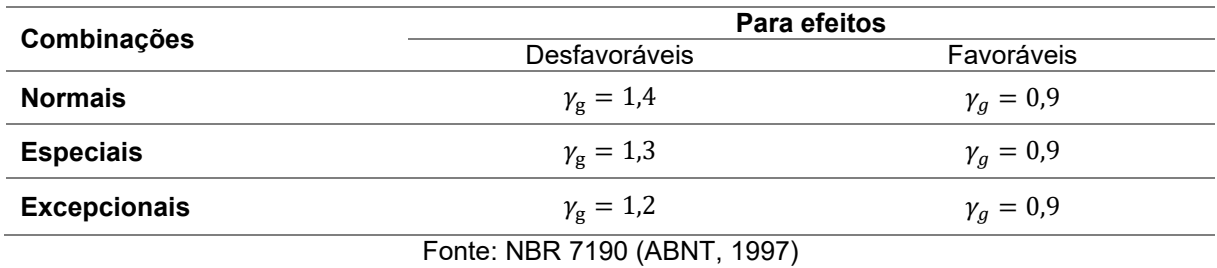

Tabela 4.15 - Ações variaves.

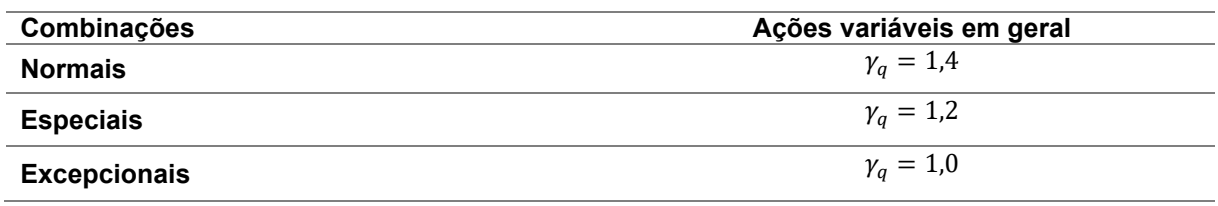

Fonte: NBR 7190 (ABNT, 1997)

# **5. MÉTODOS**

#### 5.1. DIMENSIONAMENTO SEGUNDO A NBR 7190 (ABNT, 1997)

O modelo estrutural a ser investigado é composto por duas longarinas de madeira laminada colada simplesmente apoiadas com 15 m de comprimento, 0,20 m de largura e 0,80 m de altura. O tabuleiro será composto por pranchas de madeira postas lado a lado com largura de 30 cm, comprimento de 200 cm e espessura de 6 cm com espaçamento de 2 cm entre elas.

A estrutura em madeira tem como propriedades físicas escolhidas a classe resistência das dicotiledôneas C40 na condição padrão de referência de Umidade U igual a 12% conforme a NBR 7190 (ABNT,1997).

No dimensionamento estático foram levados em conta os coeficientes de ponderação mostrados na Tabela 5.1.

Tabela 5.1 - Coeficiente de ponderação utilizados no dimensionamento das passarelas de madeira.

$$
\frac{\frac{\gamma_q}{1,4} - \gamma_s}{\frac{1,4}{1,4}}
$$
  
Fonte: NBR 7190 (ABNT, 1997)

Para os coeficientes de modificação (kmod) que afetam os valores de cálculo das propriedades da madeira são: coeficiente parcial de modificação kmod,1 foi considerado a classe de carregamento de *longa duração,* para o coeficiente parcial de modificação kmod,2 foi considerado a classe de umidade *(1)* e para a o coeficiente de parcial de modificação kmod,3 foi considerado que a madeira é de *segunda categoria*, cujos valores são mostrados na Tabela 5.2.

Tabela 5.2 - Coeficientes de modificação aplicados nas propriedades das madeiras.

| K <sub>mod,1</sub> | $K_{\text{mod},2}$ | $K_{\text{mod},3}$ | <b>N</b> mod |
|--------------------|--------------------|--------------------|--------------|
|                    |                    |                    |              |

Fonte: NBR 7190 (ABNT, 1997)

Na Tabela 5.3 são mostrados os valores das propriedades físicas da madeira utilizados no dimensionamento estático.

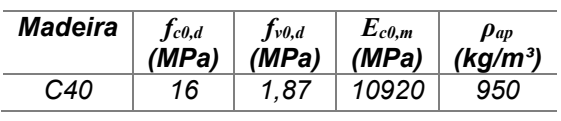

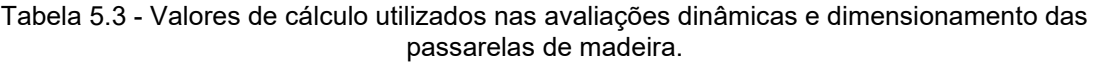

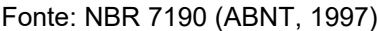

A Figura 5.1 ilustra o modelo estrutural em corte da seção transversal e a Figura 5.2 a visão lateral e a planta da passarela estudada.

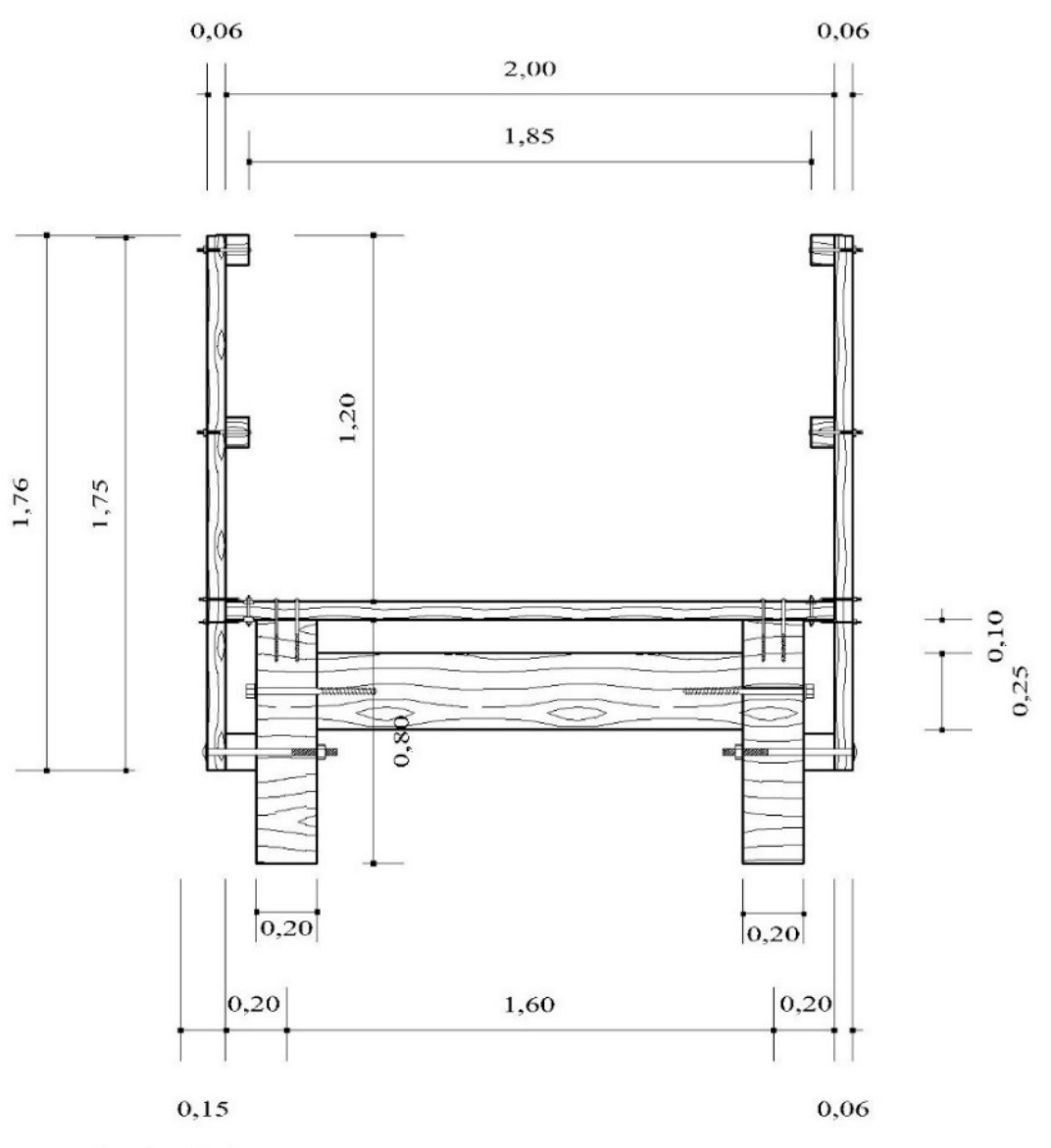

Figura 5.1 – corte transversal da passarela.

Corte A-A

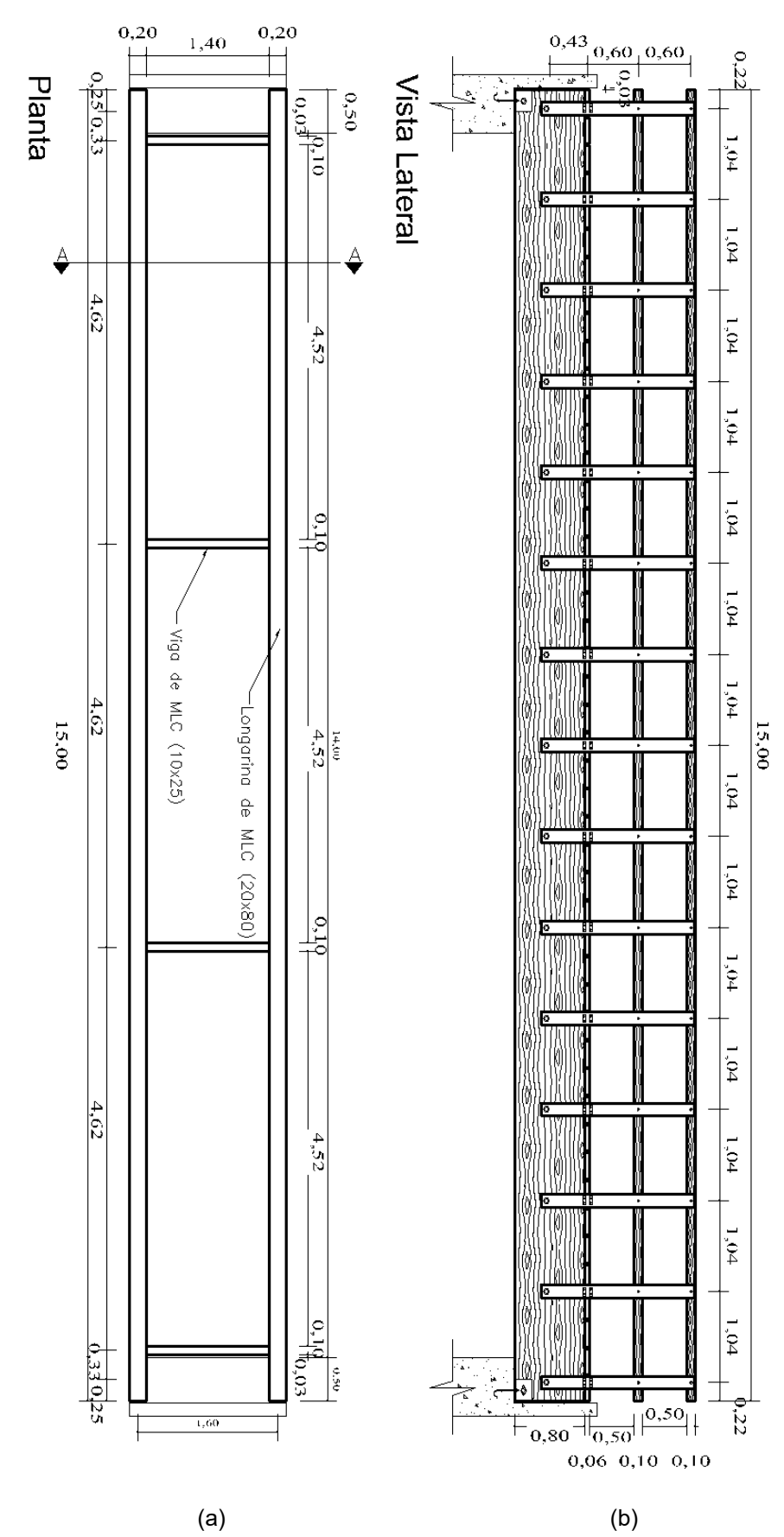

Figura 5.2 – Vistas ortogonais da passarela: a) planta das vigas b) visão lateral.

#### 5.1.1. AÇÕES PERMANENTES E VARIÁVES CONSIDERADAS

## *5.1.1.1. CARREGAMENTO DA AÇÃO DE VENTO: NBR 6123 (ABNT, 1988)*

A localização da passarela escolhida foi na cidade de Campo Mourão – PR e a velocidade básica correspondente a esta região é:

$$
V_0 = 45 \, m/s \tag{5.1}
$$

O fator utilizado será  $S_1 = 1.0$  referente a terreno plano ou fracamente acidentado.

Para o cálculo de  $S_2$  a categoria 4 é a escolhida. Ainda para o cálculo de  $S_2$  é necessário escolher as dimensões da edificação.

A passarela referente a esse trabalho se encaixa na classe A por ter a maior dimensão horizontal de 15 m.

Diante da categoria do terreno escolhida da edificação, da classe da dimensão da edificação e do valor real da maior dimensão da passarela é possível determinar o valor de  $S_2$  por meio da Figura 4.10, assim temos:

$$
S_2=0.9
$$

A passarela pode ser considerada do grupo 1, pois pode afetar a segurança ou a possibilidade de socorro de pessoas caso venha a ruir. Portanto:

$$
S_3=1,10
$$

### **Cálculo da velocidade característica V<sup>k</sup>**

Com os valores de  $V_0$ ,  $S_1$ ,  $S_2$  e  $S_3$  é possível calcular a velocidade característica  $(V_k)$  pela Equação 4.46.

$$
V_k = 45.1, 0.0, 90.1, 10 = 44, 55 m/s
$$

A velocidade característica do vento  $(V_k)$  permite calcular a pressão dinâmica  $(q)$  expressa pela Equação 4.47.

Calculando a pressão dinâmica temos:

$$
q=0.613.44.55^2
$$

$$
q=1246,62\ N/m^2
$$

Para definir os coeficientes de pressão interna  $(C_{pi})$  e externa  $(C_{pe})$  é necessário um esquema em corte da passarela como mostra a Figura 5.3. Lembrando que a NBR 6123 (ABNT, 1988) não contempla pontes e passarelas, portanto, para este trabalho foi feita uma aproximação para o caso de cobertura plana isolada.

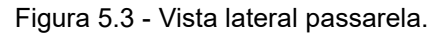

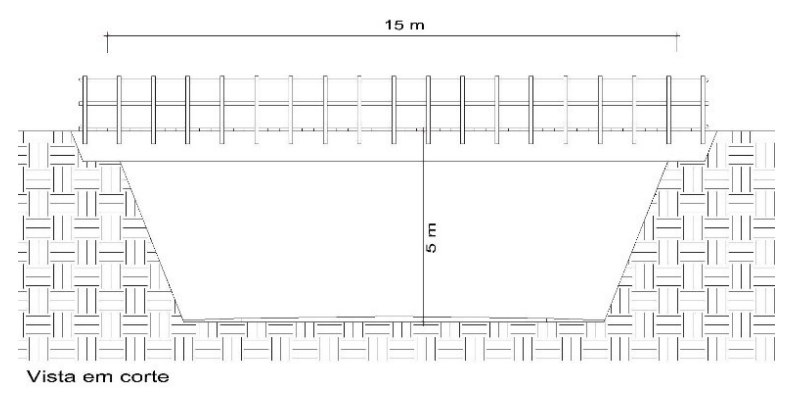

Fonte: Autoria própria.

O item 8.2.4 da NBR 6123 (1988) descreve que os coeficientes de pressão interna ( $C_{pi}$ ) para os casos onde a altura h seja inferior ao limite fixado pela Equação 5.2, esta deve resistir à ação do vento calculada para uma edificação fechada e de e mesma cobertura, com  $C_{pi}$  = + 0,8, para obstruções na borda de sotavento e com  $C_{pi} = -0.3$  para obstruções na borda de barlavento.

$$
0 \leq tg\theta \leq 0.7 \, e \, h \geq 0.5 l_2 \tag{5.2}
$$

Para o valor do coeficiente de pressão externo  $(C_{pe})$  a NBR 6123 (1988) leva em consideração a razão da altura da edificação sobre a largura e o ângulo de incidência do vento em ralação a edificação e relaciona os valores na Figura 5.6. Para o caso em questão considerou a altura  $h = 2.24$  m, com largura  $b = 1.90$  m e  $\alpha = 90^{\circ}$ . Os valores encontrados estão destacados em vermelho na Figura 5.6.

A Figura 5.4 ilustra os coeficientes de pressão interna  $(C_{pi})$  e externa  $(C_{pe})$  para a passarela analisada.

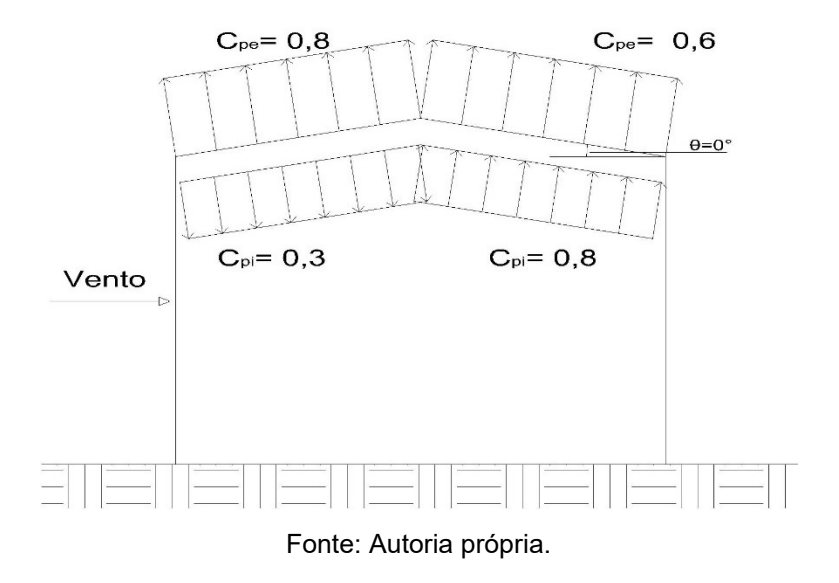

Figura 5.4 - Valores de carregamento dos coeficientes de pressão externa e interna.

Com os valores dos coeficientes de pressão externa ( $C_{pe}$ ) e interna ( $C_{pi}$ ) é possível calcular o carregamento pela Equação 5.4.

## **Carregamentos para as pranchas de madeira:**

$$
F_{p1} = 1246.62 * (0.30) * [-0.8 - (-0.3)] = -187 N/m
$$

$$
F_{p2} = 1246,62*(0,30)*[-0,6-(0,8)] = -523,43 N/m
$$

**Carregamentos para as vigas de madeira:**

$$
F_{v1} = 1246.62 * \left(\frac{1.90}{2}\right) * [-0.8 - (-0.3)] = -592.14 \text{ N/m}
$$

$$
F_{v1} = 1246.62 * \left(\frac{1.90}{2}\right) * [-0.6 - (0.8)] = -1659 \, N/m
$$

### **Cálculo da força de arrasto**

A força de arrasto é calculada pela Equação 4.48 utilizando o coeficiente de arrasto da Figura 4.11.

$$
F_a = 0.9 * 1246.62 * \frac{15 * 2.2}{15} = 2468.31 \, N/m
$$

## *5.1.1.2. DEMAIS AÇÕES ATUANTES*

As ações permanentes que atuam sobre as vigas são o seu peso próprio, peso próprio das pranchas, peso próprio do guarda corpo e o peso próprio dos elementos metálicos que, segundo a norma NBR 7190 (1997), pode ser estimado em 3% do peso próprio da estrutura. As ações permanentes nas pranchas contam somente com o peso próprio.

As ações variáveis que atuam sobre as vigas e as pranchas contam com um carregamento de pedestres uniformemente distribuído igual a 5 kN/m² em toda a área da passarela somada à carga de vento. A soma de todas ações permanentes e variáveis atuantes nas pranchas e na viga estão apresentadas respectivamente nas Tabelas 5.4 e 5.5.

| Ações permanentes                                  | Cálculos das cargas                                                                                   | Cargas<br>(kN/m) |
|----------------------------------------------------|----------------------------------------------------------------------------------------------------|------------------|
| Peso próprio das pranchas                          | 0,30 m * 0,06 m * 2 m * 950 $\frac{\text{kg}}{\text{m}^3}$ * 10 $\frac{\text{m}}{\text{c}^2}$<br>1000 | 0,342            |
| Peso próprio total $(F_{g,k})$                     | ۰                                                                                                    | 0,342            |
| Ações variáveis                                    | Cálculos das cargas                                                                                   | Cargas<br>(kN/m) |
| Pedestres uniformemente distribuído<br>$(F_{q,k})$ | $5\frac{kN}{m^2}*0,30 m$                                                                              | 1,50             |
| Vento vertical $(V_{qv,k})$                        | 1246,62 $\frac{N}{m^2}$ * (0,30 m) * [-0,6 - (0,8)]                                                   | $-0,523$         |

Tabela 5.4 - Ações permanentes e variáveis sobre as pranchas de madeira.

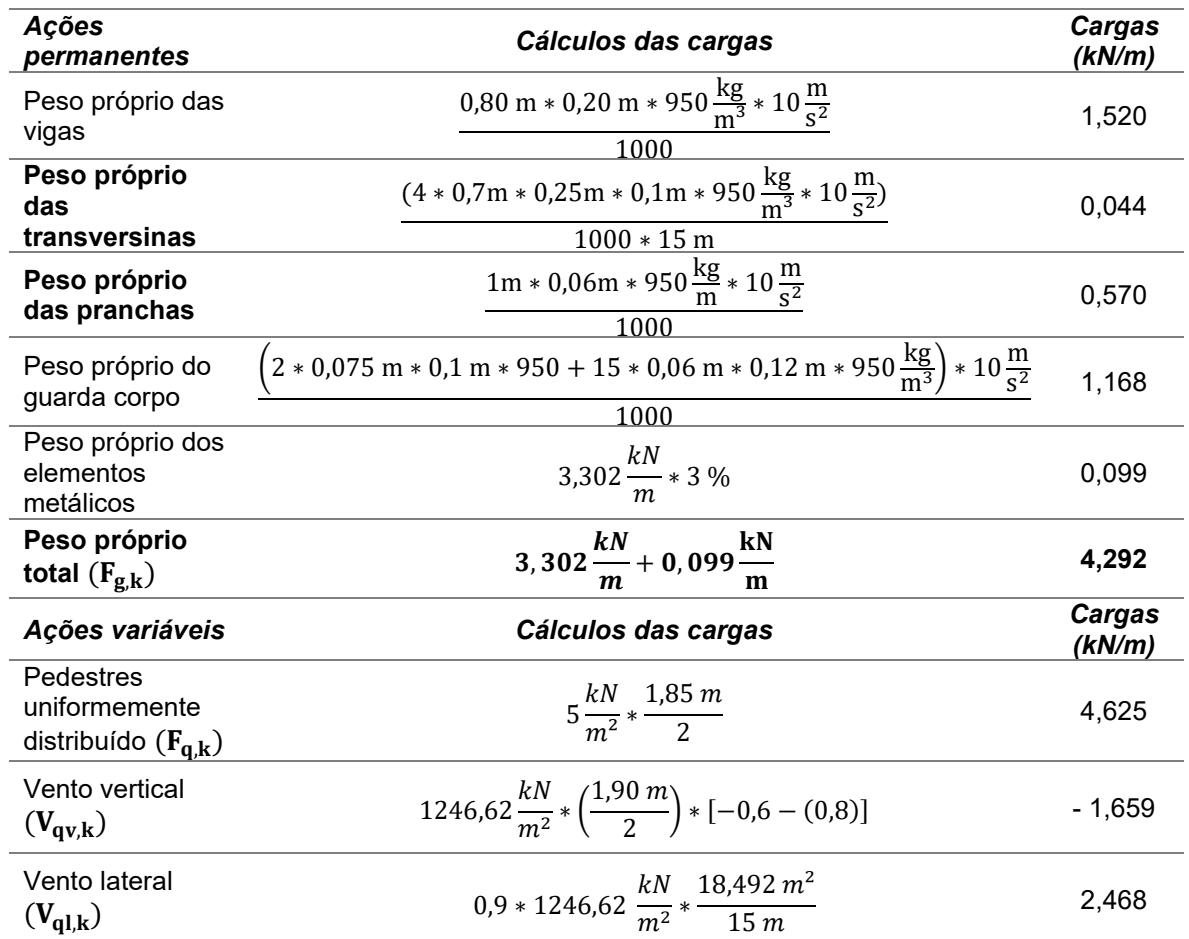

Tabela 5.5 - Ações permanentes e variáveis sobre a viga de madeira.

Diante das ações de carregamento estabelecidas nas Tabelas 5.4 e 5.5, foram realizados as combinações para Estado Limite de Ultimo (ELU) e Estado Limite de Serviço (ELS). Os fatores de combinação e de utilização são encontrados Tabela 4.14, e os coeficientes de majoração  $\gamma_{\rm g}$  e  $\gamma_{\rm q}$  respectivamente nas Tabelas 4.15 a 4.16.

#### **Combinações ELU**

As combinações para o Estado Limite de Ultimo (ELU) foram realizadas referente a combinações últimas normais pelas Equações 5.3 a 5.8:

$$
F_{d1} = 1.4. F_{g,k} + 1.4. F_{q,k}
$$
 (5.3)

$$
F_{d2} = 1.4. F_{g,k} + 1.4. (F_{g,k} + 0.5. V_{ql,k})
$$
 (5.4)

$$
F_{d3} = 1.4. F_{g,k} + 1.4. (V_{q1,k} + 0.4. F_{q,k})
$$
 (5.5)

$$
F_{d4} = 0.9. F_{g,k} + 1.4. (F_{g,k} + 0.5. V_{qv,k})
$$
 (5.6)

$$
F_{d5} = 0.9. F_{g,k} + 1.4. V_{qv,k}
$$
 (5.7)

$$
F_{d6} = 0.9. F_{g,k} + 1.4. (V_{qv,k} + 0.4. F_{q,k})
$$
 (5.8)

#### **Combições ELS**

As combinações para o Estado Limite de Serviço (ELS) foram realizadas referente a combinação de longa duração:

$$
F_{d1} = F_{g,k} + 0.2 \cdot F_{qk} + 0. V_{qv,k}
$$
 (5.9)

Todas as combinações, assim como todos os carregamentos atuantes nas longarinas e nas pranchas de madeira foram adicionados na estrutura modelada no software SCIA Engineer versão estudante. O software permite a criação de combinações além de criar uma envoltória de combinações resultando nos valores cálculo mínimos e máximos para esforços normal, cortante e momento fletor. A Figura 5.5 mostra todas as combinações que foram realizadas no software.

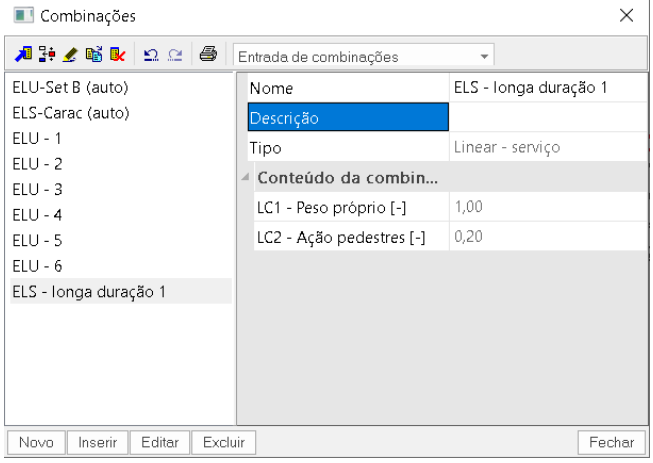

Figura 5.5 - Combinações de ELU e ELS no SCIA.

Fonte: Autoria propria.

A Tabela 5.6 mostra os resultados dos valores extremos de força normal, força cortante e momento fletor das longarinas para as combinações de ELU. Como referência, o X representa o eixo longitudinal, Y o eixo horizontal e Z o eixo vertical.

Tabela 5.6 - Esforços internos maximos e minimos nas longarinas para as combinações de ELU.

| <b>Elemento</b> | <b>N</b> (kN) | $V_{v}$ (kN) | $Vz$ (kN) | $M_x$ (kN.m) | $M_{v}$ (kN.m) | $M_z$ (kN.m) |
|-----------------|---------------|--------------|-----------|--------------|----------------|--------------|
| Longarina       | 164.14        | 12.88        | 52.06     | 6.90         | 193.54         | 34.58        |
|                 | -75.46        | $-18.97$     | $-51.52$  | -4.40        | $-22.43$       | -35.27       |

A Tabela 5.7 e 5.8 mostram, respectivamente, os valores de força cortante e momento fletor das pranchas para as combinações de ELU e flecha máxima da longarina e da prancha de madeira para a combinação de longa duração (ELS).

Tabela 5.7 - Esforços internos máximos e mínimos nas pranchas para as combinações de ELU.

| <b>Elemento</b> | $Vz$ (kN) | $M_v$ (kN.m) |
|-----------------|-----------|--------------|
|                 | 1.87      | 0.70         |
| <b>Prancha</b>  | $-1.87$   | $-0,17$      |

Tabela 5.8 - Flecha maxima da longarina e da prancha para a combinação de longa duração.

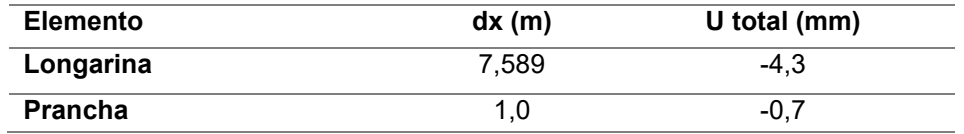

Calculado as combinações das ações dos carregamentos e gerado os valores de momento de flexão ( $M_d$ ) e cortante ( $V_d$ ) sobre a longarina e a prancha de madeira, faz-se as seguistes verificações em relação aos valores máximos de momento fletor e esforço cortante:

Verificação às tensões normais na longarina de madeira no eixo Y:

$$
\sigma_{c0,d} = \frac{M_d}{I_{v,viga}} \cdot y = \frac{19354}{\frac{20.80^3}{12}} \cdot \frac{80}{2} = 0,907 \frac{kN}{cm^2} \le f_{c0,d} = 1,60 \frac{kN}{cm^2} \therefore 0k!
$$

Verificação às tensões normais na longarina de madeira no eixo Z:

$$
\sigma_{c0,d} = \tfrac{M_d}{I_{v, viga}}. \, y = \tfrac{3527}{\frac{80.20^3}{12}}. \, \tfrac{20}{2} = 0,661 \tfrac{kN}{cm^2} \, \le \, f_{c0,d} = 1,60 \tfrac{kN}{cm^2} \, \therefore \, 0k!
$$

Verificação às tensões normais na prancha de madeira:

$$
\sigma_{c0,d} = \tfrac{M_d}{I_{v, prancha}} \cdot y = \tfrac{70}{\frac{30.6^3}{12}} \cdot \tfrac{6}{2} = 0,388 \tfrac{kN}{cm^2} \, \leq \, f_{c0,d} = 1,60 \tfrac{kN}{cm^2} \, \therefore \, 0k!
$$

Verificação ao cisalhamento na longarina e na prancha de madeira:

$$
\tau_{\rm v0,d,longarina} = \frac{3. V_d}{2. \, b. \, H} = \frac{3.52,06}{2.20.80} = 0,048 \frac{kN}{cm^2} \, \le \, f_{\rm c0,d} = 0,187 \frac{kN}{cm^2} \, \therefore \, 0 k!
$$

$$
\tau_{\rm v0,d,prancha} = \frac{3. V_{\rm d}}{2. b. H} = \frac{3.1,87}{2.30.6} = 0.0156 \frac{\rm kN}{\rm cm^2} \le f_{\rm c0,d} = 0.187 \frac{\rm kN}{\rm cm^2} \therefore \text{ Ok!}
$$

Com os valores de flecha calculados pelo software SCIA Enginner mostrados na Tabela 5.8 verifica-se as mesmas estão dentro dos limites aceitos pela NBR 7190 (ABNT, 1997).

Verificação da flecha na longarina de madeira:

$$
\delta_{\text{longarina}} = 0.43 \text{ cm}
$$

$$
\delta \le \frac{L}{200} = \frac{1500}{200} = 7.5 \text{ cm} \therefore \text{ Ok!}
$$

Verificação da flecha na prancha de madeira:

$$
\delta_{\text{prancha}} = 0.07 \text{ cm}
$$

$$
\delta \le \frac{L}{200} = \frac{160}{200} = 0.80 \text{ cm} \therefore \text{ Ok!}
$$

## **Estabilidade lateral das longarinas**

Substituindo os valores na Equação 4.46 obtém-se o valor de L1.

$$
L_1 \le \frac{0.2 \times 10920}{15.9 \times 16}
$$

$$
L_1 \leq 8{,}58 \,\mathrm{m}
$$

Como as longarinas possuem 15 m de comprimento é necessário pelo menos 2 transversinas para travamento lateral. Para a passarela em questão foram adotadas 4 transversinas com dimensões de 0,25 m de altura e 0,10 m de largura e com espaçamento longitudinal de 4,62 m.

Lembrando que não será feito o cálculo e o detalhamento dos elementos de ligação, pois não é o objetivo do trabalho. A passarela em questão é hipotética e destina-se a um estudo de caso no que tange ao conforto a vibração.

# 5.2. DETERMINAÇÃO DOS CARREGAMENTOS DINÂMICOS REFERENTES AO CAMINHAR HUMANO – GUIA PRÁTICO SÉTRA (2006)

Os carregamentos dinâmicos atuantes na passarela foram estimados conforme o Guia Prático SÉTRA descritos no Item 4.3.1. Utilizado o software SCIA Engineer versão estudante, as cargas foram aplicadas sobre toda a área passarela nas direções transversal vertical, transversal horizontal e longitudinal, simulando a caminhada simultânea de pedestres correspondendo a uma multidão.

As cargas das foram aplicadas nas três direções sugeridas. A frequência do passo adotada de acordo com o Guia prático SÉTRA (2006) e com base em outros autores como BACHMANN e AMMANN (1987) e WHEELER (1982) foi de 2 Hz.

## **Determinação da classe da passarela de madeira**

Por se tratar de uma passarela hipotética a mesma foi classificada como classe I: passarela urbana ligando áreas de alta densidade de pedestres, pois se trata da classe de tráfego mais solicitante imposto pelo guia.

## **Determinação das frequências naturais**

O guia recomenda o cálculo das frequências naturais e a verificação da necessidade de cálculo dinâmico levando em conta o primeiro modo de frequência natural na direção transversal vertical e transversal horizontal para duas situações: a) passarela vazia e; b) passarela carregada em toda a sua superfície com 1 pedestre por m² (700 N/m²). A determinação das funções de carregamento para análise a vibração harmônica foi feita com base nos resultados das frequências naturais obtidos na análise a vibração livre no Item 7.1 que resultou nos carregamentos do caso 3: efeito do segundo harmônico da multidão

#### 5.2.1. DETERMINAÇÃO DAS FUNÇÕES DE CARREGAMENTO HARMÔNICO

Para a passarela em estudo foi necessário considerar o efeito do segundo harmônico do caminhar humano descrito na Tabela 4.1 de 4,8 Hz para direção vertical e 2,4 para a direção transversal horizontal, recomendado pela norma ISO 10137 (2007).

Importante lembrar que o guia estipula um fator de minoração  $(\Psi)$  mostrado na Figura 4.14 e um coeficiente de amortecimento da madeira  $(\xi)$  descrito na Tabela 4.8. Assim, os parâmetros adotados para as funções de carregamento para o caso 3 para as classes da passarela I estão apresentados na Tabela 5.9.

Tabela 5.9 - Parâmetros adotados para as funções de carregamento nas direções transversal vertical e transversal horizontal, para a Classe I.

| Classe I - Caso 3                                                                      |                                      |  |  |  |
|----------------------------------------------------------------------------------------|--------------------------------------|--|--|--|
| Densidade de pedestres (d)                                                             | $0.8$ pedestres/ $m2$                |  |  |  |
| Área trafegável (S)                                                                    | $15 \times 1,85 = 27,75 \text{ m}^2$ |  |  |  |
| Frequência transversal vertical do passo no segundo harmônico<br>$(f_{\rm{ov}})$       | 4,8 Hz                               |  |  |  |
| Frequência transversal horizontal do passo no segundo<br>harmônico ( $f_{\text{pv}}$ ) | $2.4$ Hz                             |  |  |  |
| Número de pedestres (n)                                                                | $S \times d = 22,2$ pedestres        |  |  |  |
| Coeficiente de amortecimento (ξ)                                                       | 0.01                                 |  |  |  |
| Número equivalente de pedestres (N <sub>eq</sub> )                                     | 10,8. $\sqrt{(}$ , n $)$ = 5,0886    |  |  |  |
| Fator de minoração vertical $(\Psi_{v})$                                               | 0,25                                 |  |  |  |
| Fator de minoração horizontal ( $\Psi_h$ )                                             | 0.25                                 |  |  |  |

Para as seguintes funções de carregamento nas direções vertical, longitudinal e transversal horizontal correspondentes ao caso 1 e classe da passarela II, foi empregado as equações das Tabelas 4.12.

> $F(t)_v = (0,8)$ .70. cos(2 $\pi$ . 4,8. t). 5,0886 22,2  $\big)$ . 0,25  $F(t)_v = 3,2090.\cos(30, 16t) N/m^2$  $F(t)_l = (0,8).35.\cos(2\pi. 2,4. t)$ . 5,0886 22,2  $\big)$ . 0,25  $F(t)_1 = 1,6045 \cos(15, 08t) N/m^2$  $F(t)<sub>t</sub> = (0,8)$ .7. cos(2 $\pi$ . 2,4. t). 5,0886 22,2  $\big)$ . 0,25  $F(t)_t = 0$ , 3209 cos(15, 08t)  $N/m^2$

Para a aplicação das forças harmônicas na passarela alguns parâmetros foram estabelecidos. Os carregamentos vertical, longitudinal e transversal calculados segundo o Guia Prático SÉTRA (2006) estão em unidade de força por área  $\left(\frac{N}{m}\right)$  $\frac{N}{m^2}$ ) e é necessário assumi-los com cargas pontuais uma vez que a análise dinâmica no SCIA se limita a carregamentos nodais. Sendo assim os carregamentos foram multiplicados pela área de cada prancha e dividido para cada uma das duas longarinas, resultando nas Equação 5.10, 5.11 e 5.12.

$$
F(t)_v = \left(\frac{1,85.0,3}{2}\right).3,2090.\cos.(30,16t) \, N/m^2
$$

$$
F(t)_v = 0,8905.\cos.(30,16t) \, N \tag{5.10}
$$

$$
F(t)_l = \left(\frac{1,85.0,3}{2}\right) . 1,6045 \cos.(15,08t) N/m^2
$$
  

$$
F(t)_l = 0,4452 \cos.(15,08t) N
$$
 (5.11)

$$
F(t)_t = \left(\frac{1,85 \cdot 0,3}{2}\right) \cdot 0,3209 \cos(15,08t) \, N/m^2
$$
\n
$$
F(t)_t = 0,0890 \cos(15,08t) \, N \tag{5.12}
$$

Para inserir as forças harmônicas na passarela foi necessário criar os *casos de carga* para as três direções (vertical, longitudinal e transversal) no software. Foi escolhido o tipo de carga Dinâmica com a especificidade Harmônico.

Ainda, foi inserido a frequência vertical do passo no segundo harmônico de 4,8 Hz, a frequência longitudinal e transversal do passo no segundo harmônico de 2,4 Hz. Já o valor do decremento logaritmo foi calculado pela Equação 5.6 obtida pelo manual *Advanced Professional Training* SCIA Engineer. A Figura 5.13 mostra o caso de carga para a direção vertical.

$$
\Lambda = \frac{2\pi\xi}{\sqrt{1-\xi^2}}\tag{5.13}
$$

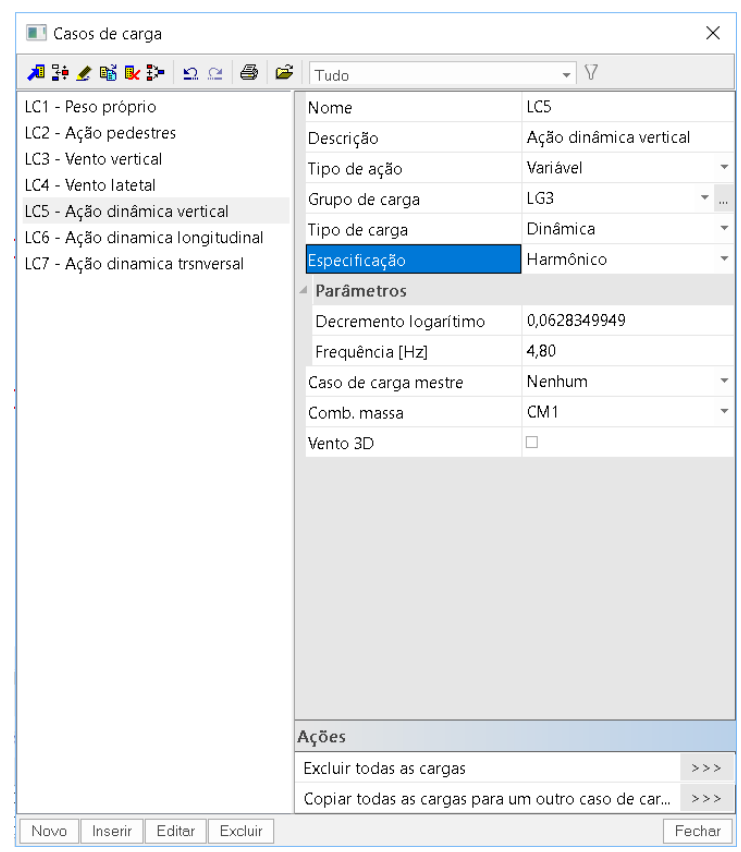

Figura 5.6 - Caso de carga para a direção vertical.

Criados os casos de carga foi estabelecido a força pontual nos nós para as três direções. A Figura 5.6 mostra os critérios estabelecidos para aplicação da amplitude da força na direção vertical e a Figura 5.7 ilustra a aplicação da carga harmônica na direção vertical.

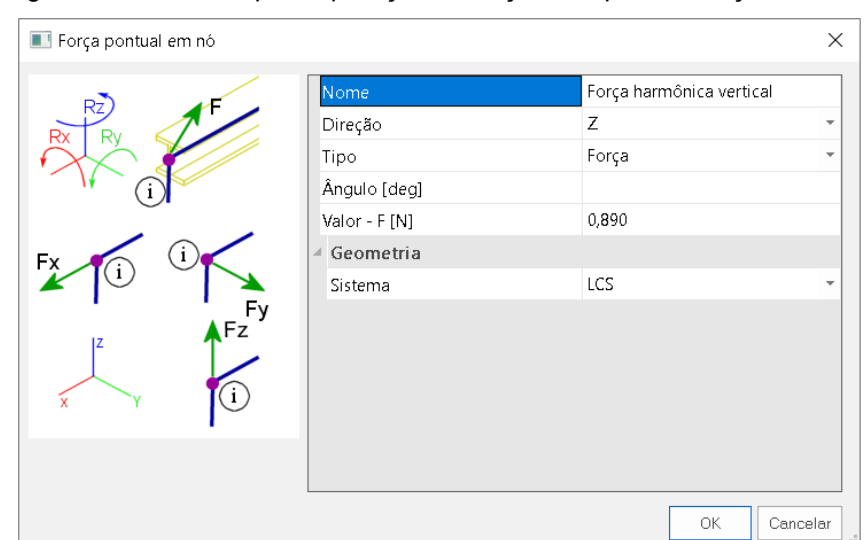

Figura 5.7 - Critérios para aplicação de força notal para a direção vertical.

Lembrando que o Guia Prático SÉTRA (2006) recomenda que as cargas devem estar em fase com as aplitudes modais e que os carregamentos devem ser aplicados individualmente em cada um dos sentidos.

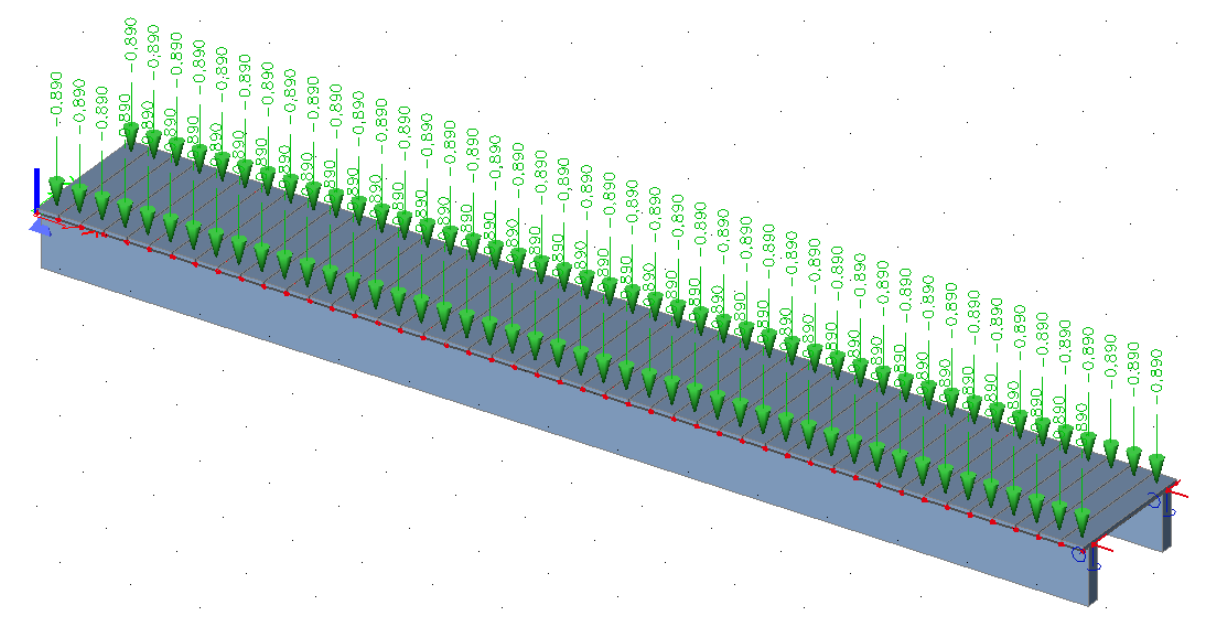

Figura 5.8 - Forças harmônica nodais na direção vertical.

## **6. IMPLEMENTAÇÃO DO MODELO NUMÉRICO**

Neste capítulo é apresentado o processo de modelagem numérica via Método dos Elementos Finitos para a análise dinâmica do modelo estrutural por meio do software estrutural SCIA Engineer versão estudante. O modelo numérico permitiu a simulação da estrutura tridimensional e a avaliação de seu comportamento frente às ações dinâmicas.

Para a passarela estudada, as longarinas foram modeladas com elemento 1D tipo *viga (80)* como mostra Figura 6.1, seu sistema de linha do elemento no *topo,* na qual esse comando permite definir a posição do eixo axial do elemento sobre o apoio ou sobre outro elemento como mostra a Figura 6.2.

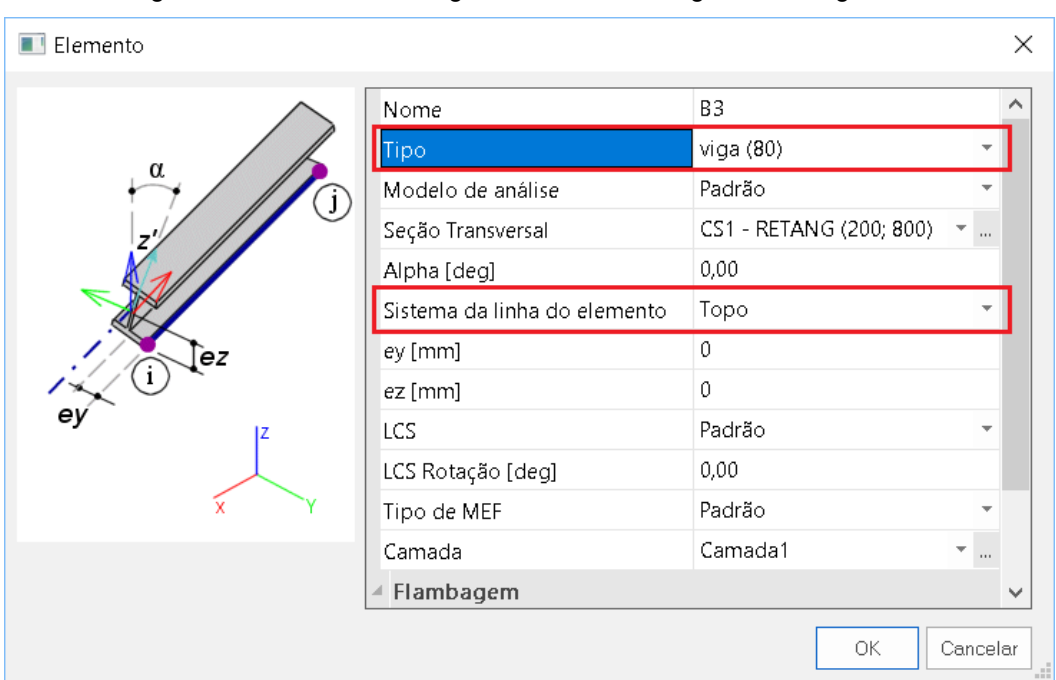

Figura 6.1 - Elemento de viga usado na modelagem das longarinas.

Fonte: Autoria propria.

As longarinas foram consideradas biapoiadas, sendo o primeiro apoio com restrições nas direções X (longitudinal), Y (transversal horizontal) e Z (transversal vertical) porem livres em Rx, Ry e Rz, e o segundo apoio livre na direção X (longitudinal) e com restrições nas direções Y (transversal) e Z (vertical), porem livres em Rx, Ry e Rz. A Figura 6.3 ilustra o sistema de coordenada de um apoio genérico.

As pranchas do tabuleiro foram modeladas por elementos 2D tipo *placa (90)*, seu sistema de linha do elemento como *base,* como mostra afigura 6.4. Foi adicionado também quatro transversinas como elemento 1D tipo *viga (80)* com 0,25 m de altura e 0,10 m de largura com 4,62 m de distância entre elas como já mostrado na Figura 5.3 (a) do Item 5.1.

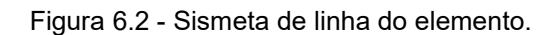

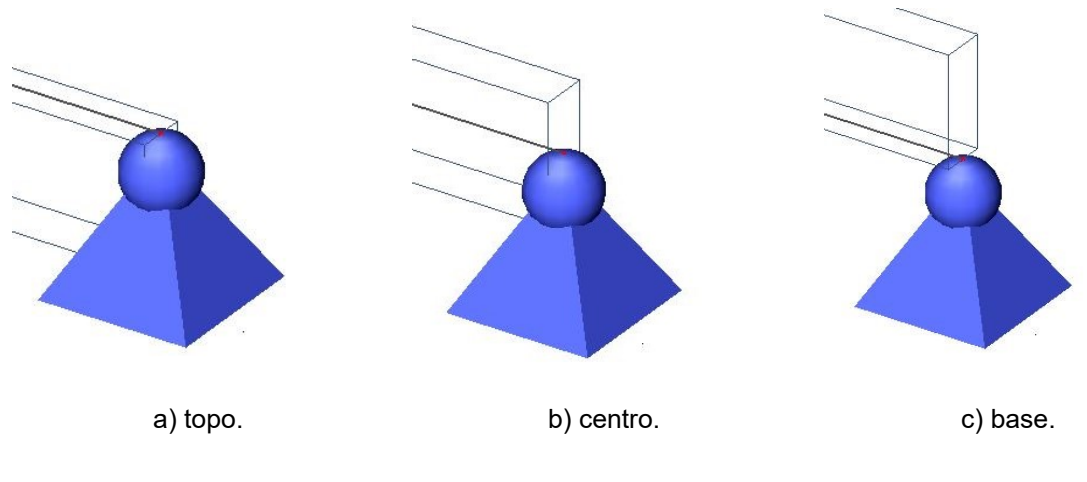

Fonte: Autoria propria.

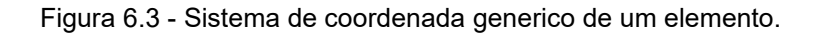

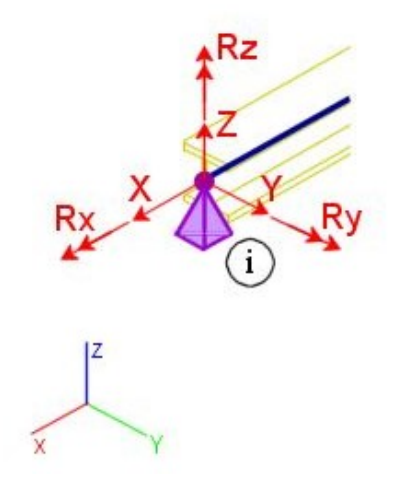

Fonte: Autoria propria.

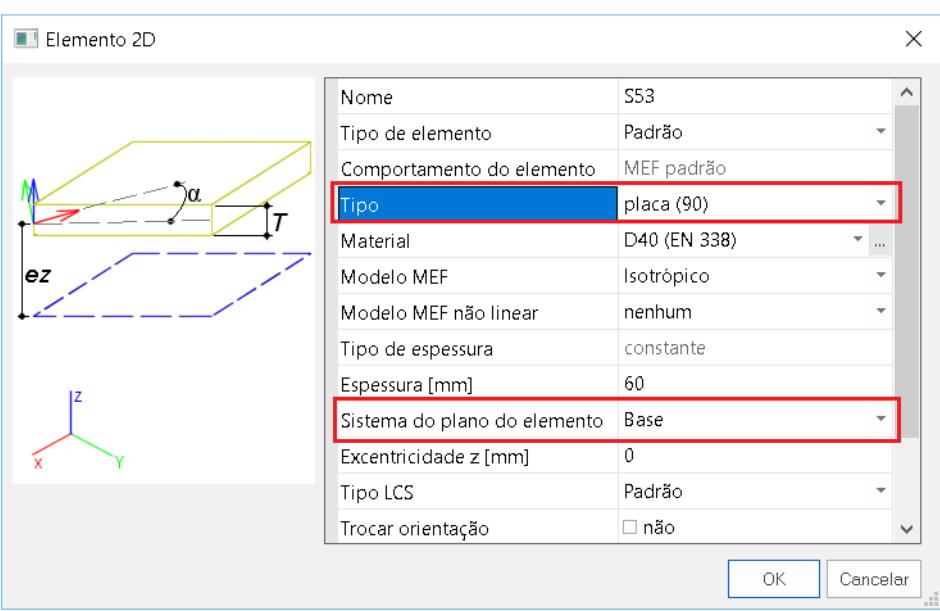

Figura 6.4 -Elemento de placa usado na modelagem das pranchas.

Fonte: Autoria propria.

Feito a lançamento dos elementos 1D e 2D foi necessário conectar os elementos com a função usando o comando "conectar elementos". Essa função permitiu que os elementos se conectassem e trabalhassem juntos, como mostra a Figura 6.5. Lembrando que as pranchas de madeira estão simplesmente apoiadas nas longarinas.

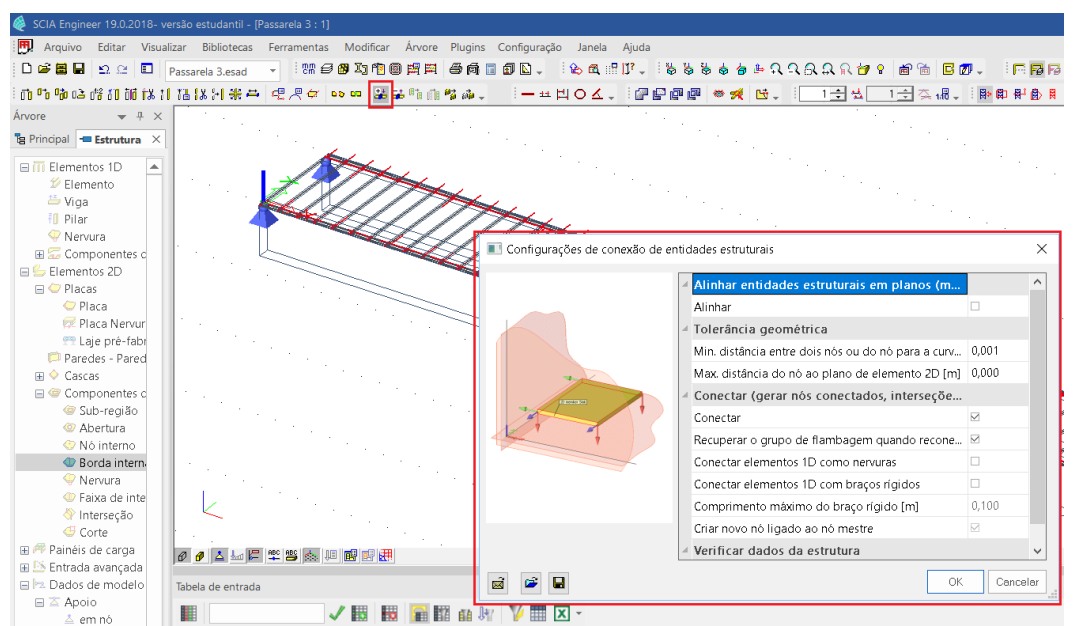

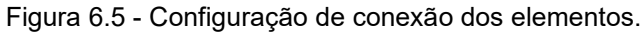

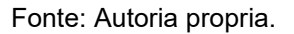

Ainda, para análise dinâmica foi adicionado o peso próprio da estrutura como massa permanente.

### 6.1. DISCRETIZAÇÃO DOS ELEMENTOS

### 6.1.1. ELEMENTOS 1D E 2D

O elemento 1D é representado no programa como uma barra capaz de absorver esforços de tração, compressão, flexão e é composto por dois nós com seis graus de liberdade cada, translação e rotação nas direções x, y e z. A definição deste elemento se dá por dois nós, área de seção transversal, altura, ângulo de rotação, excentricidade e as propriedades do material.

O elemento 2D é representado como placa capaz de absorver esforços de flexão composto por quatro nós com seis graus de liberdade cada, translação e rotação nas direções x, y e z. É definido por quatro nós, espessura única, excentricidade, ângulo de rotação e as propriedades do material.

As longarinas foram discreteadas em 15 elementos com 1 m cada. Já as transversinas foram discreteadas em 7 elementos com 0,2 m cada.

A Figura 6.6 é mostrado o modelo numérico simulado no SCIA Engineer versão estudante.

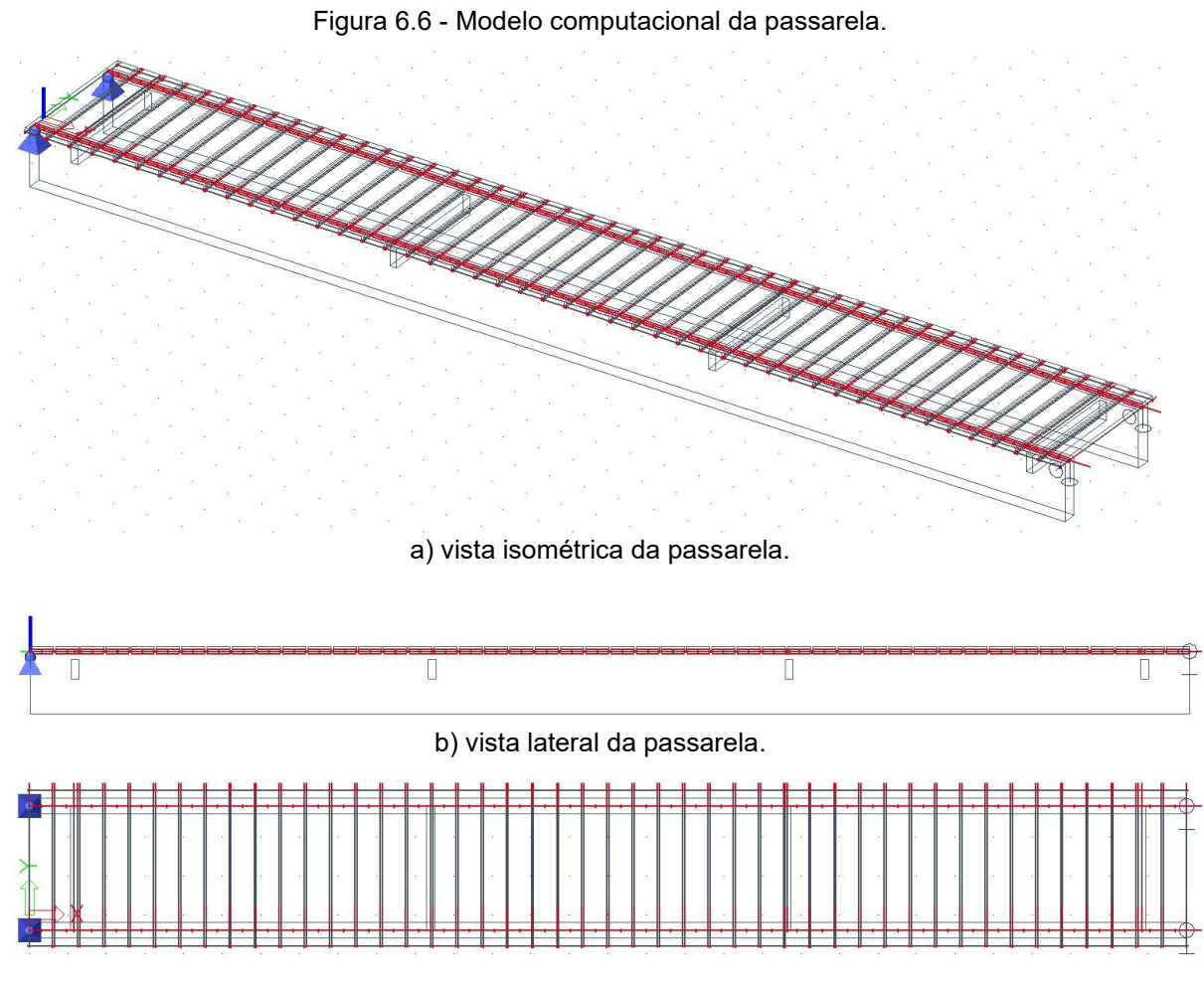

c) vista superior da passarela.

Fonte: Autoria propria.

# **7. ANÁLISE DOS RESULTADOS**

Após a construção do modelo numérico da passarela de madeira com suas devidas geometrias, carregamentos dinâmicos e suas propriedades de resistência no programa computacional SCIA foram realizadas as análises a vibração livre e harmônica.

# 7.1. ANÁLISE A VIBRAÇÃO LIVRE

A análise a vibração livre (análise modal) permite determinar as frequências naturais da estrutura e suas configurações deformadas a partir da sua posição e equilíbrio estático através de uma perturbação inicial deixando-a vibrar sem qualquer ação dinâmica externa.

Levando em conta as propriedades de massa, rigidez, geometria e as propriedades dos materiais procedeu-se as análises com o objetivo de verificar se a estrutura possui frequências naturais próximas às do caminhar humano. Os resultados são mostrados na Tabela 7.1.

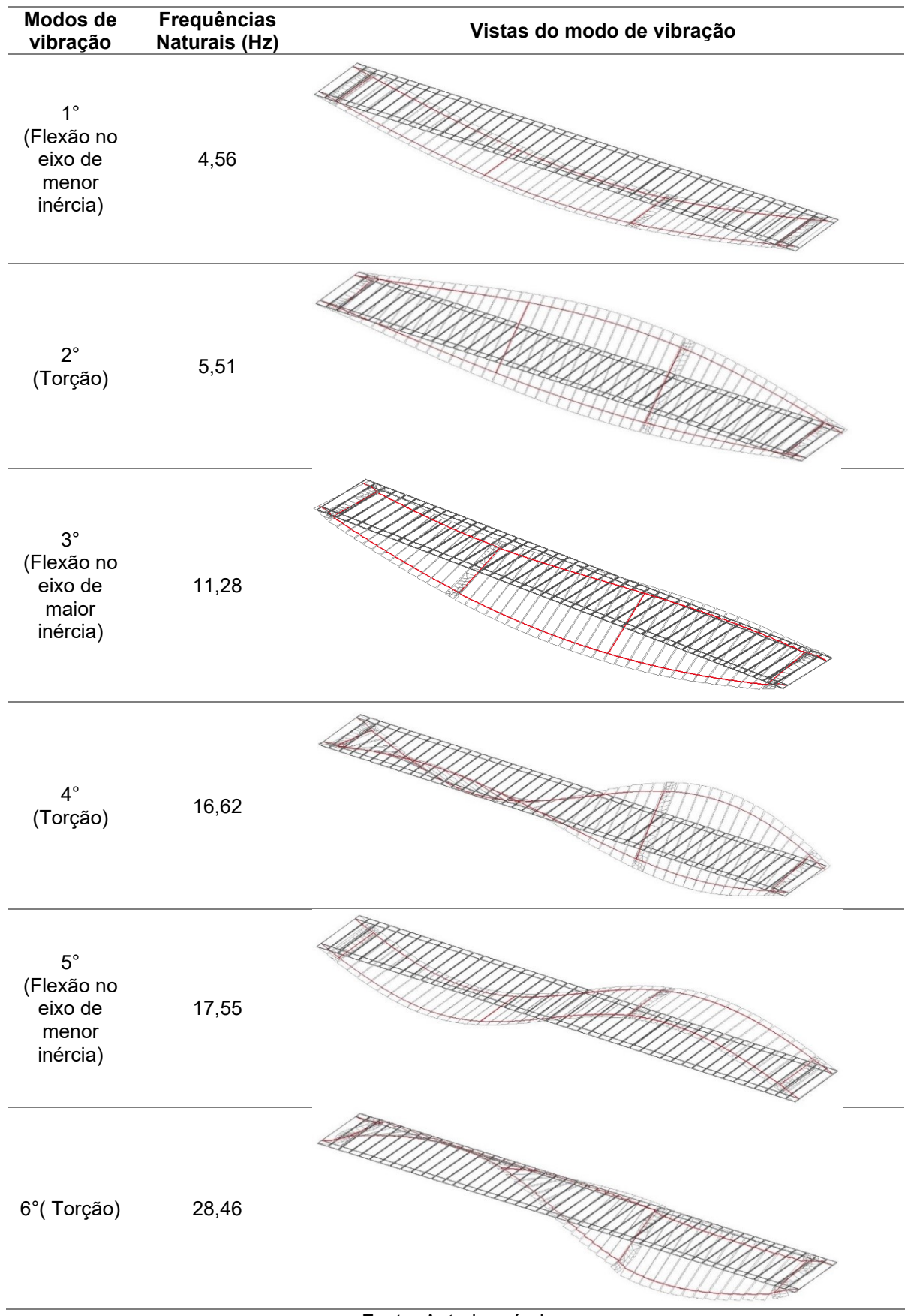

Tabela 7.1 - Frequências naturais e modos de vibração da passarela de madeira.

Fonte: Autoria própria.
Observa-se na Tabela 7.1 que, o primeiro e quinto modo de vibração representam a flexão vertical em torno do eixo Y, o segundo, quarto e sexto modo de vibração estão relacionados a torção em torno do eixo longitudinal X e o terceiro modo de vibração está associado a flexão transversal em torno do eixo Z.

Considerando as frequências críticas de vibração mostradas na Tabela 4.5, nota-se que, o primeiro modo de vibração na direção vertical de 4,56 Hz da Tabela 7.1 da passarela pode ser classificado como risco de ressonância baixo (intervalo de frequências: 2,60 – 5,00 Hz). O terceiro modo de vibração que corresponde a vibração na direção transversal horizontal da passarela de 11,28 Hz descrito na Tabela 7.1, pode ser classificado ao intervalo de risco insignificante (Ver na Tabela 4.6 no intervalo de frequência: 0,0 – 0,30 Hz e > 2,50 Hz).

Apesar dos resultados das frequências naturais da passarela para a direção vertical e horizontal não apresentarem risco de ressonância, o guia destaca que a frequência natural pode ser excitada pelo segundo harmônico da carga, e, portanto, faz-se necessário a verificação do comportamento dinâmico da estrutura.

Sendo assim, para a determinação das funções do carregamento harmônico foi considerada a situação corresponde ao caso 3: *efeito do segundo harmônico da multidão*, sendo calculado os valores dos carregamentos harmônicos para a classe de passarela I.

## 7.2. ANÁLISE A VIBRAÇÃO HARMÔNICA

## 7.2.1. RESULTADO DAS ACELERAÇÕES NODAIS

Aplicado as forças harmônicas individualmente para as direções vertical, longitudinal e transversal propostas pelo Guia Prático SÉTRA (2006), foram obtidos no SCIA Engineer as seguintes acelerações nodais máximas da passarela nas Tabelas 7.2, 7.3 e 7.4.

| Caso de carga             | <b>Ponto longitudinal</b><br>onde a aceleração é<br>máxima<br>(m) | А,<br>(m/s <sup>2</sup> ) |
|---------------------------|-------------------------------------------------------------------|---------------------------|
| Ação dinâmica<br>vertical | 7.513                                                             | 0.1043                    |

Tabela 7.2 - Acelerações maximas positivas e negativas para a força na direção vertical.

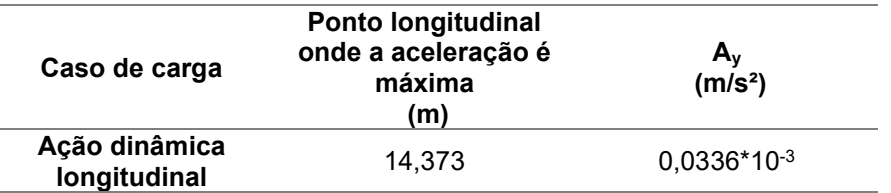

Tabela 7.3 - Acelerações maximas positivas e negativas para a força na direção longitudinal.

Tabela 7.4 - Acelerações maximas positivas e negativas para a força na direção transversal.

| Caso de carga                | <b>Ponto longitudinal</b><br>onde a aceleração é<br>máxima<br>(m) | $A_v$<br>(m/s <sup>2</sup> ) |
|------------------------------|-------------------------------------------------------------------|------------------------------|
| Ação dinâmica<br>transversal | 8.167                                                             | $0.0882*10-3$                |

Com relação a análise harmônica, os resultados mais significativos de acelerações, em referência ao caso 3 da classe I de passarela, resultaram em acelerações máximas de 0,1043 m/s² na direção vertical, 0,0336\*10-3 m/s² na direção longitudinal e 0,0882\*10-3 m/s² na direção transversal.

Ainda, de acordo com o Guia Prático SÉTRA (2006), confrontando os resultados das acelerações máximas para as três direções com as Tabelas 4.3 e 4.4 definidos pelo guia, foi possível estabelecer que a passarela de enquadra no nível de conforto máximo para o pedestre. Com relação as acelerações no tabuleiro, foi verificado e constatou que houve uma aceleração máxima de 1\*10<sup>-3</sup> m/s<sup>2</sup>.

Relacionando os limites de frequências de projeto recomendadas pelas normas internacionais, vê na Figura 7.1 que o primeiro modo da frequência natural da passarela ficou abaixo dos limites de frequências exigidos para a dispensa do cálculo das acelerações para as normas internacionais Eurocode 5, BS 5400 – Parte 2 (1978) e SÉTRA (2006) exceto para ASSTHO (1997) e Ontario Bridge Code.

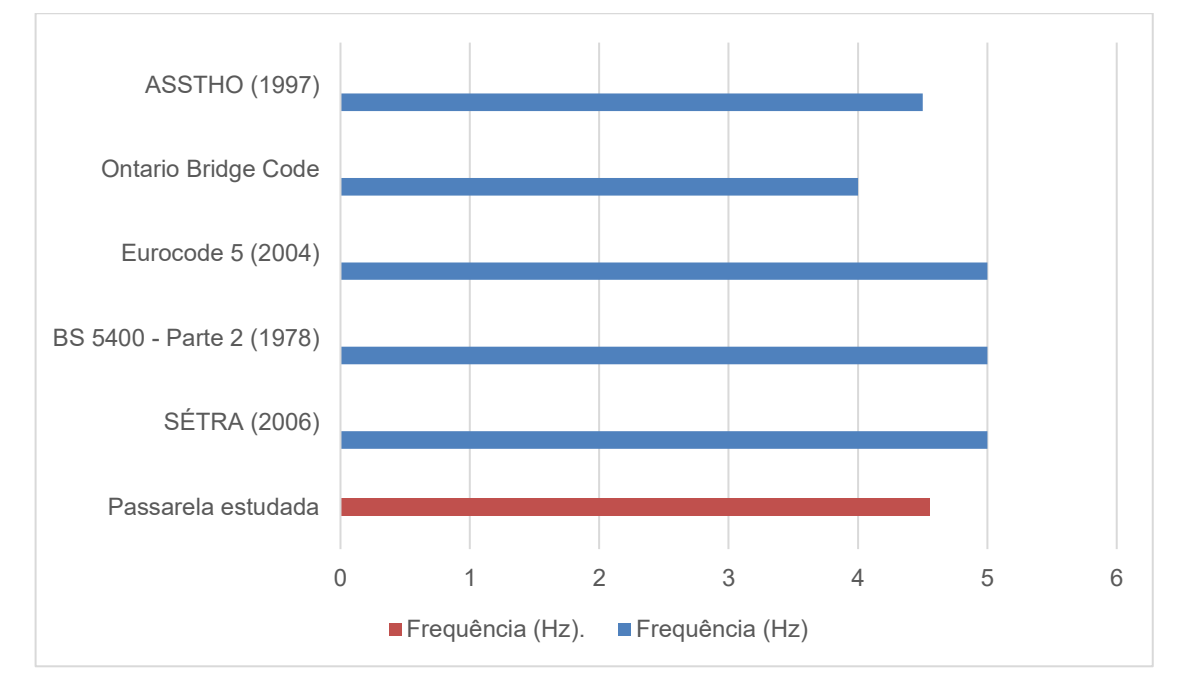

Figura 7.1 - Comparação entre a frequência do primeiro modo de vibração da passarela e dos limites de frequência das normativas internacionais.

E verificando com relação a acelerações limites impostos pelas normas internacionais, nota-se na Figura 7.2 que a passarela de madeira atende aos limites de acelerações estabelecidos.

Figura 7.2 - Comparação entre os limites de aceleração de normas internacionais e a aceleração máxima da estrutura.

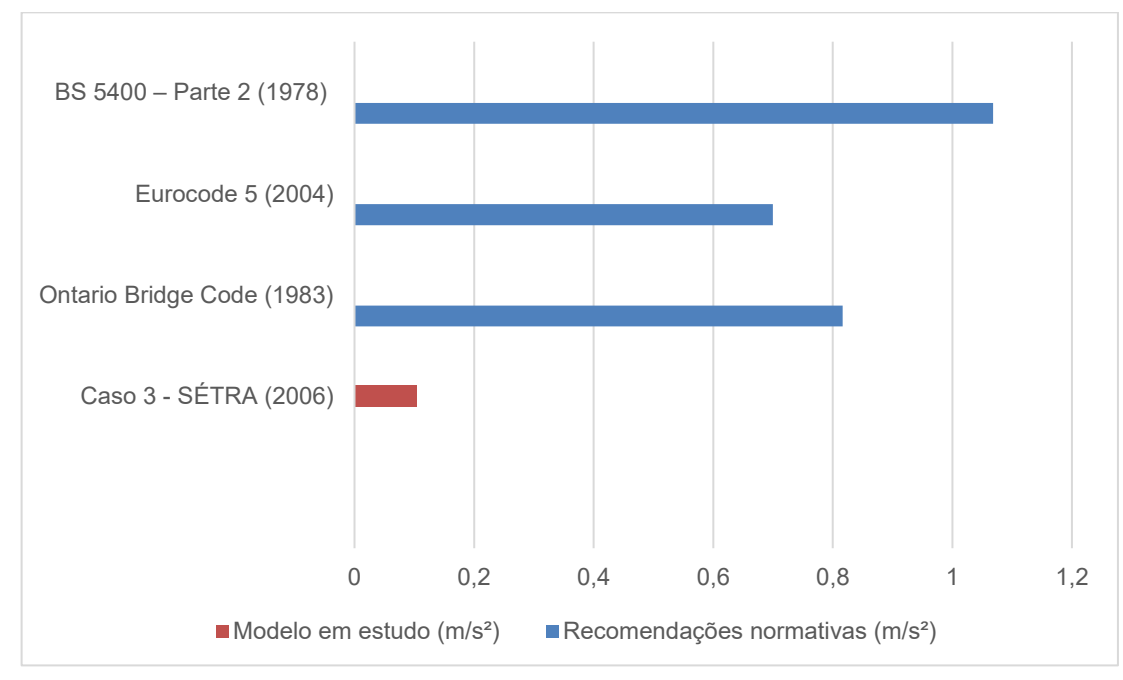

## **8. CONCLUSÕES**

O estudo tratado neste trabalho teve como objetivo a verificação do conforto de uma passarela de madeira em relação a vibração excessiva solicitada pela ação do caminhar humano frente a recomendações do Guia Prático SÉTRA (2006) dentre outras normativas internacionais. Vale ressaltar a relevância desses e de outros estudos dinâmicos uma vez que as construções estão cada vez mais esbeltas e com maiores vãos. As normativas internacionais e guia de projeto apresentadas neste trabalho mostram que não há um consenso com referência aos limites aceitáveis de acelerações, visto há diferenças nos limites de vibração, ou até mesmo, nenhuma metodologia de verificação por parte das normas de projeto brasileiras.

Com relação a passarela hipotética analisada no software SCIA Enginner, constatou-se em um modelo próximo da realidade, tanto com relação a aplicação das forças harmônicas, estáticas e combinações de projeto, quanto as propriedades físicas e geométricas da passarela simuladas pelo programa. Foi possível concluir que, com o alcance das frequências naturais e as respostas de aceleração (vibrações), a passarela obteve a classificação de nível de máximo conforto e segurança para seus usuários para o caso 3: *efeito do segundo harmônico da multidão.*

Sendo assim, mesmo se tratando de uma passarela hipotética, a mesma é viável para uma possível execução, mesmo em áreas de maior densidade populacional como centros de grandes cidades por apresentar rigidez razoável, segurança e conforto aos usuários.

## **9. REFERENCIAS**

AMERICAN ASSOCIATION OF SATATE HIGHWAY AND TRANSPORTATION OFFICIALS. **AASHTO**: Guide specifications for design of pedestrian bridges. USA, aug. 1997.

ASSOCIAÇÃO BRASILEIRA DE NORMAS TÉCNICAS, NBR 8681. **[Ações e](http://www.professormendoncauenf.com.br/crr_nbr_6123_forcasvento.pdf)  segurança nas estruturas – Procedimento**[. Rio de Janeiro: \[s.n.\], 203, 15 p.](http://www.professormendoncauenf.com.br/crr_nbr_6123_forcasvento.pdf)

ASSOCIAÇÃO BRASILEIRA DE NORMAS TÉCNICAS, NBR 6123. **[Forças devidas](http://www.professormendoncauenf.com.br/crr_nbr_6123_forcasvento.pdf)  ao vento em edificações**[. Rio de Janeiro: \[s.n.\], 1988, 66 p.](http://www.professormendoncauenf.com.br/crr_nbr_6123_forcasvento.pdf)

ASSOCIAÇÃO BRASILEIRA DE NORMAS TÉCNICAS, NBR 7188. **Carga móvel rodoviária e de pedestres em pontes, viadutos, passarelas e outras estruturas**. Rio de Janeiro: [s.n.], 2013. 14 p.

ASSOCIAÇÃO BRASILEIRA DE NORMAS TÉCNICAS, NBR 7190. **Projeto de Estruturas de Madeira** . Rio de Janeiro: [s.n.], 1996. 107 p.

AZEVEDO, Álvaro F. M. **MÉTODO DOS ELEMENTOS FINITOS.** 1°. Ed. Faculdade de Engenaria da Universidade do Porto. Portugal. Abril 2003. 258 p.

BACHMANN, H. & AMMANN, W. (1987). **Vibrations is structures induced by man and machines.** IABSE Structural Engineering Document 3E, International Association for Bridges and Structural Engineering.

BALTAR, A. C. U. C. V. (2000). **Vibrações induzidas por atividades humanas em passarelas.** Dissertação (Mestrado em Engenharia) – Departamento de Engenharia Civil e Ambiental. Universidade de Brasília, Brasília.

BRONSON, Richard (1970). **Matrix Methods: An Introduction**. New York: [Academic](https://en.wikipedia.org/wiki/Academic_Press)  [Press,](https://en.wikipedia.org/wiki/Academic_Press) Library of Congress Control Number.

BS5400, B. S. I. (1980). **Part 10-Code of practice for Fatigue.** British Standards Institution.

CARREIRA, Marcelo Rodrigo. **Análise estática e dinâmica de estruturas formadas por elementos de barra via Métodos dos Elementos Finitos**. 2018. 327 p. Departamento Academico de Construção Civil, Campo Mourão, 2018.

CLOUGH, Ray W.; PENZIEN, Joseph. **DYNAMICS OF STRUCTURES** . 3°. ed. Berkeley USA: Computers & Structures, Inc., 2003. 730 p.

Ellis, B. R. & JI, T. **Floor vibration induced by dance-type loads: verification.** In: The structural Engineer, v. 72, 1994.

EUROCODE 5. (2004). **Design of Timber Structures – Part 1-2: Bridges.** European **Standard** 

FIGUEREDO, Fábio Pereira. **Estudo do comportamento dinâmico de passarelas devido ao caminhar de pedestres** . 2005. 115 p. Dissertação (Pós-graduação em Engenharia Civil)- Universidade Estadual do Rio de janeiro, Rio de Janeiro, 2005.

HUTTON, D. V. Fundamental of the Finite Element Analysis. 1a ed. Mc Graw-Hill. New York. 2005.

SALES, Urânia Costa. **Mapeamento dos problemas gerados na associação entre sistemas de vedação e estrutura metálica e caracterização acústica e vibratória de painéis de vedação**. 2001. 249 p. Dissertação (PÓS-GRADUAÇÃO EM ENGENHARIA CIVIL)- Universidade Fereral de Ouro Preto, Ouro Preto, 2001.

SEGUNDINHO, P. G. A. **Estudo das vibrações induzidas por pedestres em passarelas de madeira.** 2010. 160 f. Tese (Doutorado) - Escola de Engenharia de São Carlos, Universidade de São Paulo, São Carlos, 2010.

SÉTRA Footbridges - **Assessment of vibrational behaviour of footbridges under pedestrian loading**, Techinical guide. Service d'Etudes Techniques des Routes et Autoroutes, Paris, 2006.

SORIANO, Humberto Lima. **Estatica das Estruturas** . 3°. ed. Rio de Janeiro: Ciencia Moderna Ldta, 2013. 440 p.

SORIANO, Humberto Lima. **Introdução à Dinâmica das Estruturas** . 1°. ed. Rio de Janeiro: Elsevier Editora Ltda, 2014. 464 p.

ISO 10137. (2007). **Bases for Design of Structures – Serviceability of buildings and walkways against vibrations.**

LEITE. Fábio Nogueira. (2000), **Uma Formulação Teórica Consistente para Análise Não Linear de Estruturas Treliçadas Espaciais**. Dissertação apresentada como requisito parcial para obtenção do grau de Mestre em Engenharia de Estruturas, Universidade Federal de Minas Gerais Escola de Engenharia Departamento de Engenharia de Estruturas. Belo Horizonte/MG, Brasil.

NETO, Arthur Palmeira Ripper. **Vibrações Mecânicas**. Rio de Janeiro: E-papers Serviços Editorias Ltda, 2007.

OHBDC, ONTARIO HIGHWAY BRIDGE. (1983). **Design Code (1991) and Commentary, Ministry of Transportation and Communication, Highway Engineering Division.** Toronto.

PEÑA, Williams Dias Lozada. (2015)**. Modelagem do caminhar humano e avaliação do conforto humano de passarelas de pedestres.** Dissertação de Mestrado, Programa de PósGraduação em Engenharia Civil, PGECIV, Universidade do Estado do Rio de Janeiro, UERJ, Rio de Janeiro/RJ, Brasil.

WHEELER, J. E. (1982). **Prediction and Control of Pedestrian – Induced Vibration in Footbridges, Proceedings of the ASCE**. In: Journal of Structural Division.